# **When Samsung Meets Mediatek The story of a small bug chain**

Maxime Rossi Bellom Raphael Neveu Gabrielle Viala

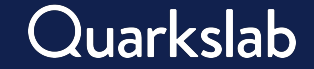

#### **Who we are**

- Maxime Rossi Bellom @max\_r\_b
- Security researcher and R&D leader @ Quarkslab
- Working on mobile and embedded software security
- Gabrielle Viala @pwissenlit
- Security researcher and R&D leader @ Quarkslab
- Playing with low-level stuff

- Raphaël Neveu
- Security researcher @ Quarkslab
- Working on low-level mobile security

## **Dissecting the Modern Android Data Encryption Scheme**

#### Quarkslab

Damiano Melotti

Maxime Rossi Bellom

#### **Bruteforce of the password**

- pwd = generate new password
- token =  $script(pwd, R, N, P, Salt)$ 2.
- Application\_id = token || Prehashed value
- Key = SHA512("application\_id" || application\_id)  $\overline{4}$
- AES\_Decrypt(value\_from\_keymaster, key) 5.

\$ python3 bruteforce-tee.py workers will cycle through the last 5 chars Found it: 1234 the plaintext is '1234' Done in 18.031058311462402s Throughput: 1478.448992816657 tries/s

#### **Attacking SP derivation**

- Need to target the TEE
- Two alternatives
	- Keymaster TA (accessing the first AES key)  $\circ$
	- **Gatekeeper TA** (validating credentials and minting auth tokens)  $\circ$

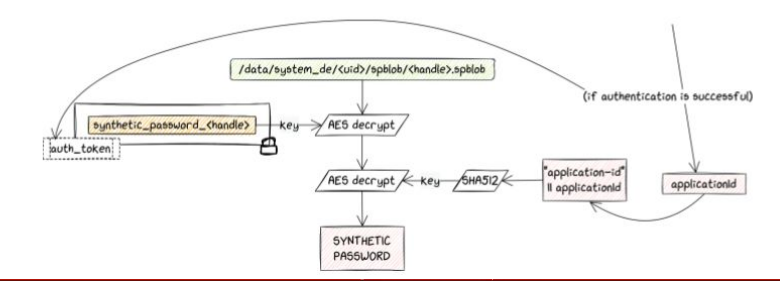

Preloader WDT: 0x10007000 0x10007000 celoader Uart:  $0\times100a00$ arelesder celoader DA payload addr 8x201080 elesder CQ\_DMA addr 0x10212000  $0x25$ eloader - Disabling Watchdog. HW code eloader - Target config:<br>eloader - SBC enabled SLA enabled False DAA enabled True eleader SWJTAG enabled True EPP PARAM at 0x600 after EMMC BOOT/SDMMC BOOT: False eleader Root cert required False eloader cal oader Mom coad auth True True<br>True Mem write auth eleader Cmd 0xC8 blocked Get Target info BROM mode detected  $0 \times 8a00$ HW subcode HW Ver 0xca00 SW Ver 34C08B9C3AC60179BFB70155591927F9 SOC ID: 8EDADE25C1C71F2C4BC41DE3DB79F3DC0D2348AC1C0CBFE8DCDF33656BD3F18D Loading payload from mt6768\_payload.bin, 0x264 bytes Kamakiri / DA Run Trying kamakiri2 - Done sending payload...<br>- Successfully sent payload: /hone/maxime/tools/mtkclient/mtkclient/payloads/mt6768\_payload.bin Device detected :) Connected to device, loading Using custom preloader : preloader\_k69v1\_64\_titan\_buffalo.bin Valid preloader detected.<br>Patched "seclib sec usbdl enabled" in preloader Patched "sec\_img\_auth" in preloader<br>Patched "get\_vfy\_policy" in preloader<br>- Sent preloader to 0x201000, length 0x3ff24 ader - Jumping to 0x201000 - Jumping to 0x201000: ok in - PL Jumped to daaddr 0x201000 in . Keep pressed power button to boot.<br>in . Keep pressed power button to boot.<br>1 Waiting for device to boot

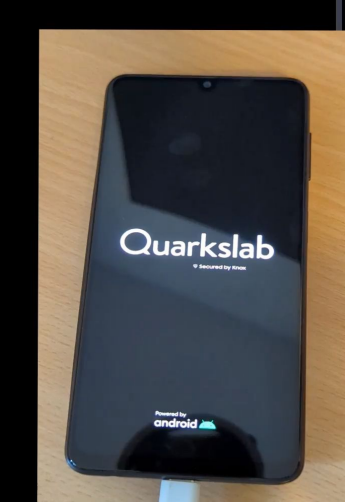

22

#### **Our Device**

#### ■ Samsung Galaxy A225F

- Cheap ( $^{\sim}300\epsilon$ )
- Mediatek SoC MT6769V
- Main OS: Android
- **Mix of Mediatek and Samsung code**
- **•** Trustzone OS: TEEGRIS
- **•** Secure Boot Bypass using MTKClient<sup>1</sup>
	- → making debugging easier

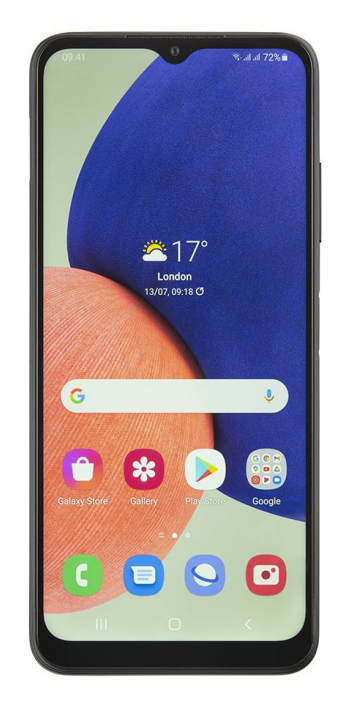

#### **Mediatek Secure Boot Process**

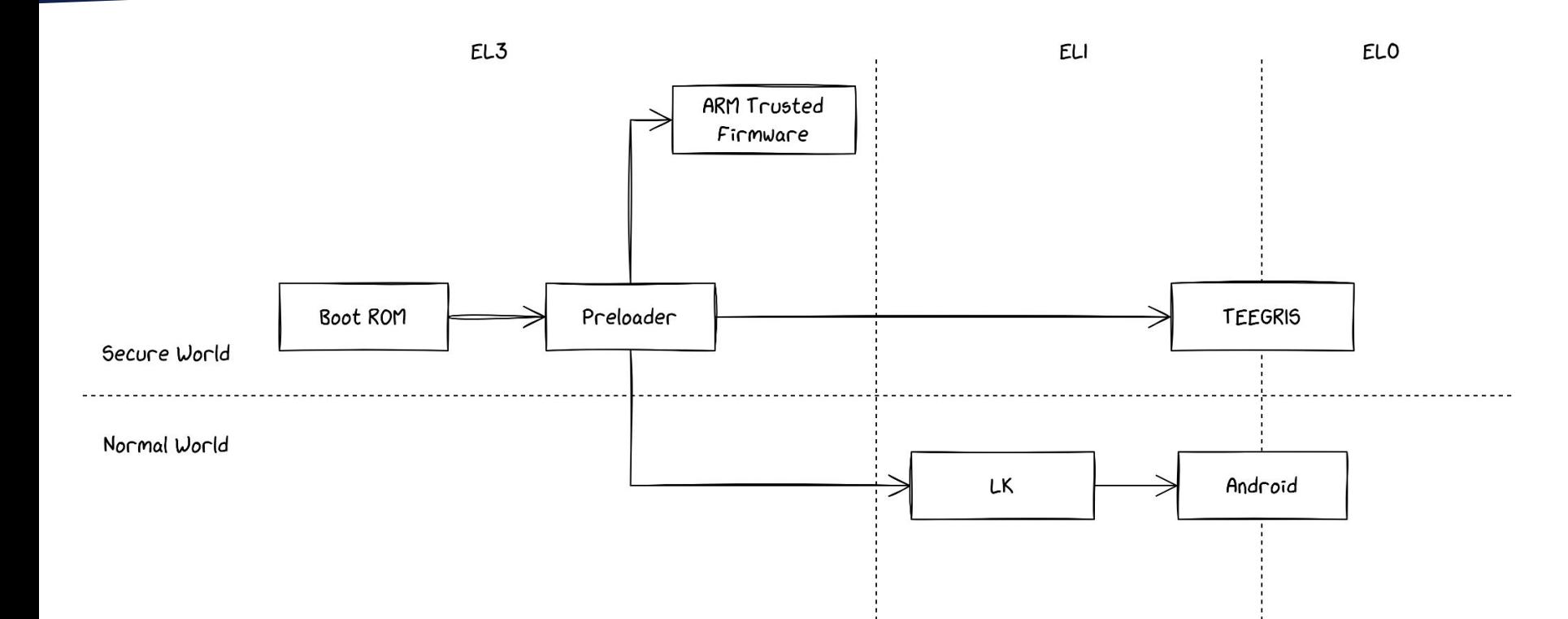

#### **Mediatek Secure Boot Process**

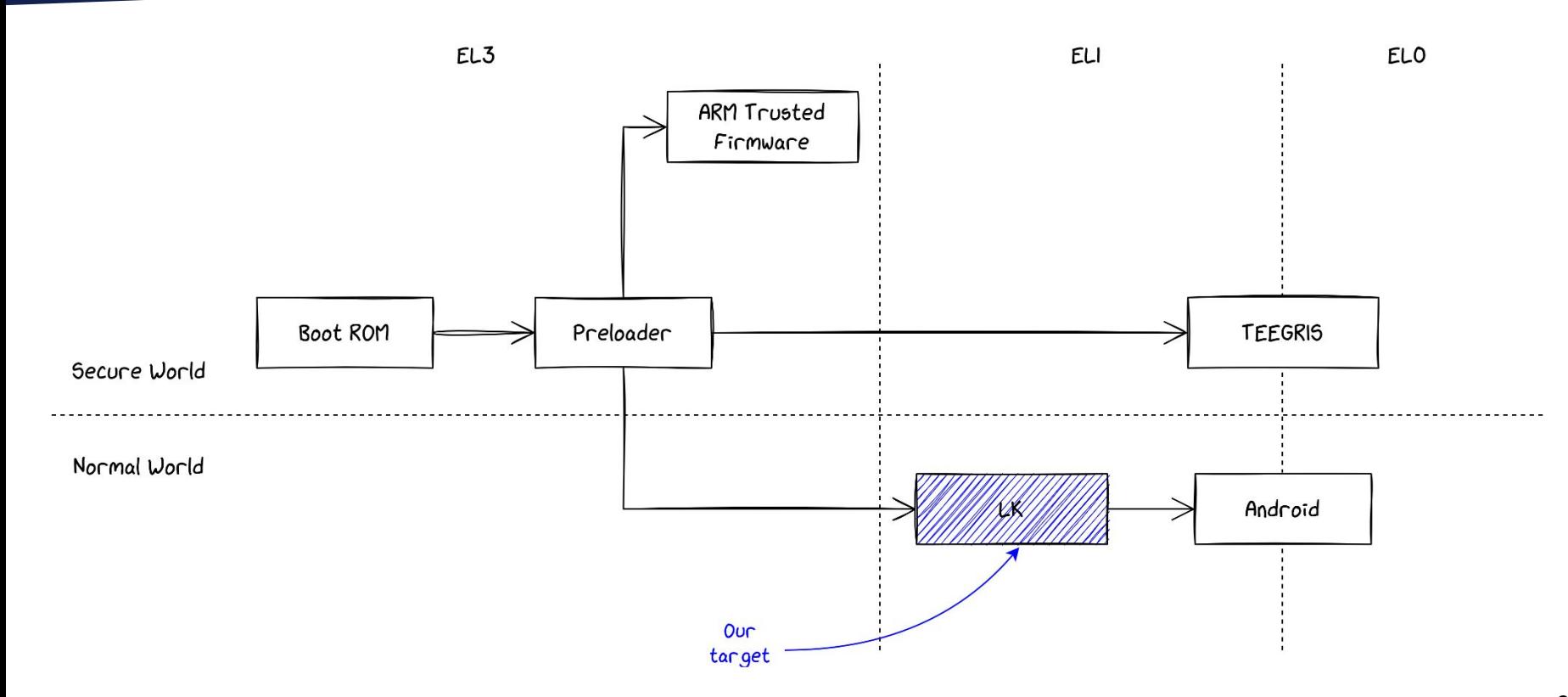

## **Little Kernel (LK)**

- Open-source  $OS<sup>2</sup>$
- Common as bootloader in the Android world
- Allows to boot Android or other modes (Recovery)
- Implements **A**ndroid **V**erified **B**oot v2
	- Verification of Android images
	- Anti-rollback

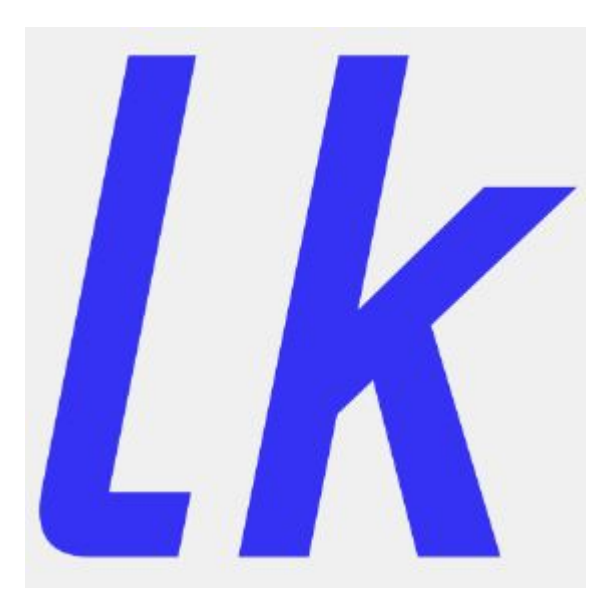

## **Little Kernel by Samsung**

- Samsung modified LK to include:
	- The Odin recovery protocol
	- Knox Security Bit
	- $Et$ ...
	- And a JPEG parser/renderer
- This version is closed source

Security Error 系统错误

This phone has been flashed with unauthorized software & is locked. Call your mobile operator for additional support. Please note that repair/return for this issue may have additional cost.

本机由于安装了未授权的软件而被锁定,请 前往就近的售后服 务中心寻求帮助,届时所发生的维修费用有 可能需要自行承担,请知悉

### **Why Targeting the JPEG Loader/Parser**

- JPEGs are placed in a TAR archive in the  $up\_param$  partition
- The archive is signed... but the signature is not checked at boot
	- Anyone able to write the flash can modify these JPEGs
- Parsing JPEG is known to be hard (cf. LogoFail<sup>3</sup>)

### **Why Targeting the JPEG Loader/Parser**

- JPEGs are placed in a TAR archive in the  $up\_param$  partition
- The archive is signed... but the signature is not checked at boot
	- Anyone able to write the flash can modify these JPEGs
- Parsing JPEG is known to be hard (cf. LogoFail<sup>3</sup>)

How are these JPEGs loaded by LK?

```
JPEG_BUF = allloc(0x100000);
if (\_JPEG_BUF == 0) {
   log("%s: img buf alloc fail\n","drawimg");
  uVar2 = 0xfffffffff}
else {
   memset(_JPEG_BUF,0,0x100000);
  iVar1 = read_jpeq_file(file)\n  file = name, lPEG_BUF, 0);if (iVar1 == 0) {
     log("%s: read %s from up_param as 0, size\n","drawimg",file_name);
    uVar2 = 0xfffffffff }
// ...
pimage(*(undefined4 *)(&DAT_4c5107fc + param_1 * 0x3c),
   *(undefined4 *)(&DAT_4c510800 + param_1 * 0x3c),
   0x2d0.0x640.1, JPEG BUF.iVar1):
```
Heap allocation of constant size for the buffer

```
JPEG_BUF = a1loc(0x100000)if (\angleJPEG\angleBUF == 0) {
   log("%s: img buf alloc fail\n","drawimg");
  uVar2 = 0xfffffffff:
}
else {
   memset(_JPEG_BUF,0,0x100000);
  iVar1 = read_jpeg_file(file_name, _JPEG_BUF, 0);if (iVar1 == \theta) {
     log("%s: read %s from up_param as 0, size\n","drawimg",file_name);
   uVar2 = 0xfffffffff }
// ...
pimage(*(undefined4 *)(&DAT_4c5107fc + param_1 * 0x3c),
   *(undefined4 *)(&DAT_4c510800 + param_1 * 0x3c),
   0x2d0.0x640.1, JPEG BUF.iVar1):
```
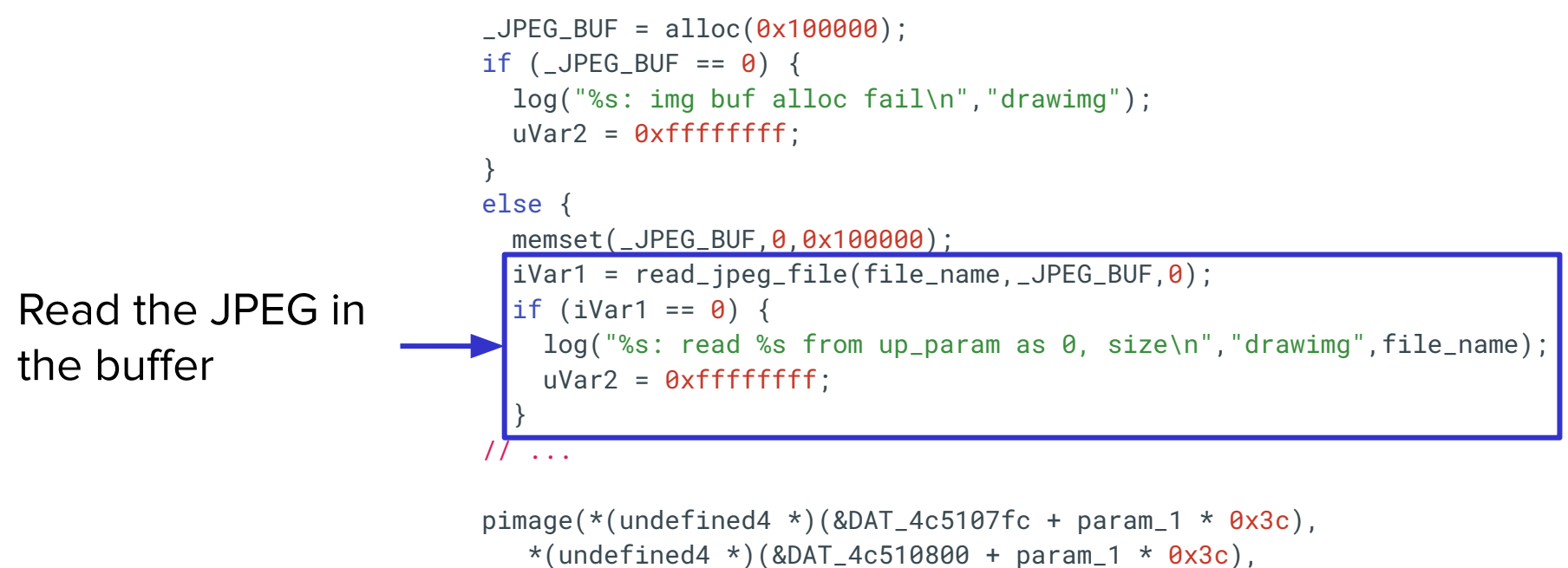

```
0x2d0.0x640.1, JPEG BUF.iVar1):
```

```
JPEG_BUF = allloc(0x100000);
                               if (\angleJPEG\angleBUF == 0) {
                                  log("%s: img buf alloc fail\n","drawimg");
                                 uVar2 = 0xfffffffff;
                                }
                               else {
                                  memset(_JPEG_BUF,0,0x100000);
                                 iVar1 = read\_ipeq_file(file_name, _JPEG_BUF, 0);if (iVar1 == 0) {
                                    log("%s: read %s from up_param as 0, size\n","drawimg",file_name);
                                   uVar2 = 0xfffffffff }
                               // ...
                               pimage(*(undefined4 *)(&DAT_4c5107fc + param_1 * 0 \times 3c),
                                  *(undefined4 *)(&DAT_4c510800 + param_1 * 0x3c),
                                  0x2d0.0x640.1, JPEG BUF.iVar1):
Parse and render
the JPEG
```

```
JPEG_BUF = a1loc(0x100000);
if (\angleJPEG\angleBUF == 0) {
   log("%s: img buf alloc fail\n","drawimg");
  uVar2 = 0xfffffffff;
}
else {
   memset(_JPEG_BUF,0,0x100000);
  iVar1 = read_jpeg_file(file_name, JPEG_BUF|0)if (iVar1 == 0) {
     log("%s: read %s from up_param as 0, size\n","drawimg",file_name);
   uVar2 = 0xfffffffff;
 }
// ...
pimage(*(undefined4 *)(&DAT_4c5107fc + param_1 * 0 \times 3c),
   *(undefined4 *)(&DAT_4c510800 + param_1 * 0x3c),
   0x2d0.0x640.1, JPEG BUF.iVar1):
```
- $\blacksquare$  read\_jpeg\_file takes a size as 3<sup>rd</sup> argument
- It triggers an error if the file does not fit the size provided

```
file_size = string_to_info(tar_header_file.size, 0, 8);if (size != 0 && size < file_size) {
    file_size = print("read fail! (<math>6d < 6d</math>))n", size, file_size, size); return file_size;
}
```

```
iVar1 = read(data\_addr, index + 1, file_size, outbuf);
```
- $\blacksquare$  read\_jpeg\_file takes a size as 3<sup>rd</sup> argument
- It triggers an error if the file does not fit the size provided
	- Unless the size provided is 0…

```
file_size = string_to_info(tar_header_file.size, 0, 8);(size != 0 % size < file_size)file_size = print("read fail! (<math>6d &lt; 6d</math>)) \n" . size, file_size, size); return file_size;
}
```

```
iVar1 = read(data\_addr, index + 1, file_size, outbuf);
```
## Is it exploitable?

- The heap algorithm is *miniheap* 
	- It relies on a doubly linked list
- Chunks are in a unique memory pool
	- An overflow may overwrite the metadata of next chunk

struct free\_chunk\_head { struct free\_chunk\_head \*prev; struct free\_chunk\_head \*next; size\_t len;

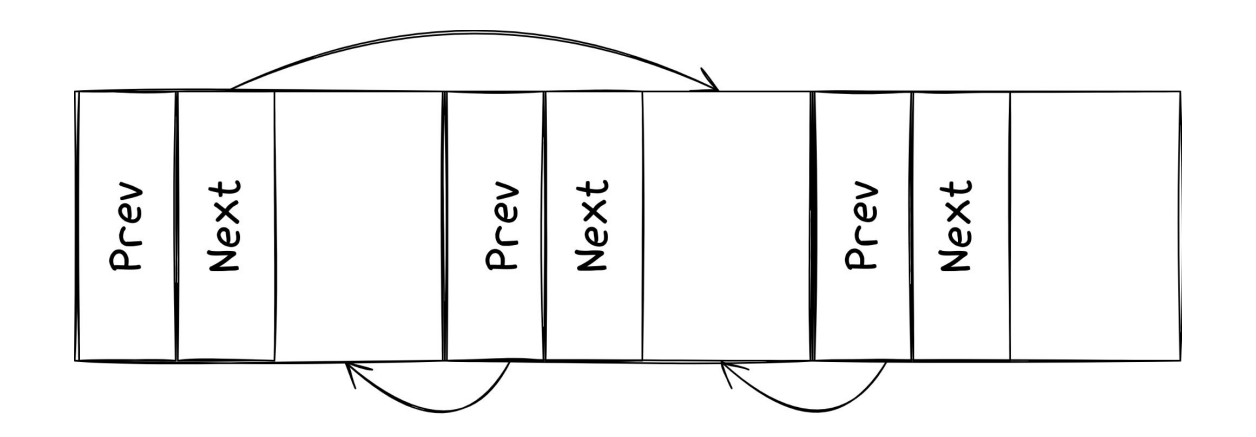

}

#### **From Heap Overflow to Arbitrary Write**

- After allocation, a chunk is removed from the free list
- next and prev are dereferenced to change the corresponding nodes
	- ⇒ Controlling a free chunk leads to a write-what-where

```
node->next->prev = node->prev;
node->prev->next = node->next;
node \rightarrow prev = node \rightarrow next = 0;
```
#### **From Heap Overflow to Arbitrary Write**

- After allocation, a chunk is removed from the free list
- next and prev are dereferenced to change the corresponding nodes
	- ⇒ Controlling a free chunk leads to a write-what-where
		- Both values must writable addresses

```
node->next->prev = node->prev;
node->prev->next = node->next;
node \rightarrow prev = node \rightarrow next = 0;
```
### **From Arbitrary Write to Code Execution**

Important details about LK

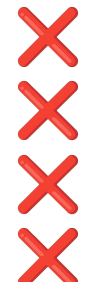

No ASLR

No canaries

No bounds checks in the heap algorithm

Heap is executable!

Important details about LK

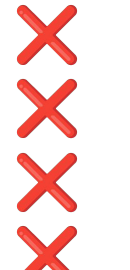

- No ASLR
- No canaries
- No bounds checks in the heap algorithm
- Heap is executable!

Exploit strategy becomes simple:

- 1. Overwrite a pointer that the code will jump to
	- the return address in the stack
- 2. Make it point to a shellcode in our JPEG buffer

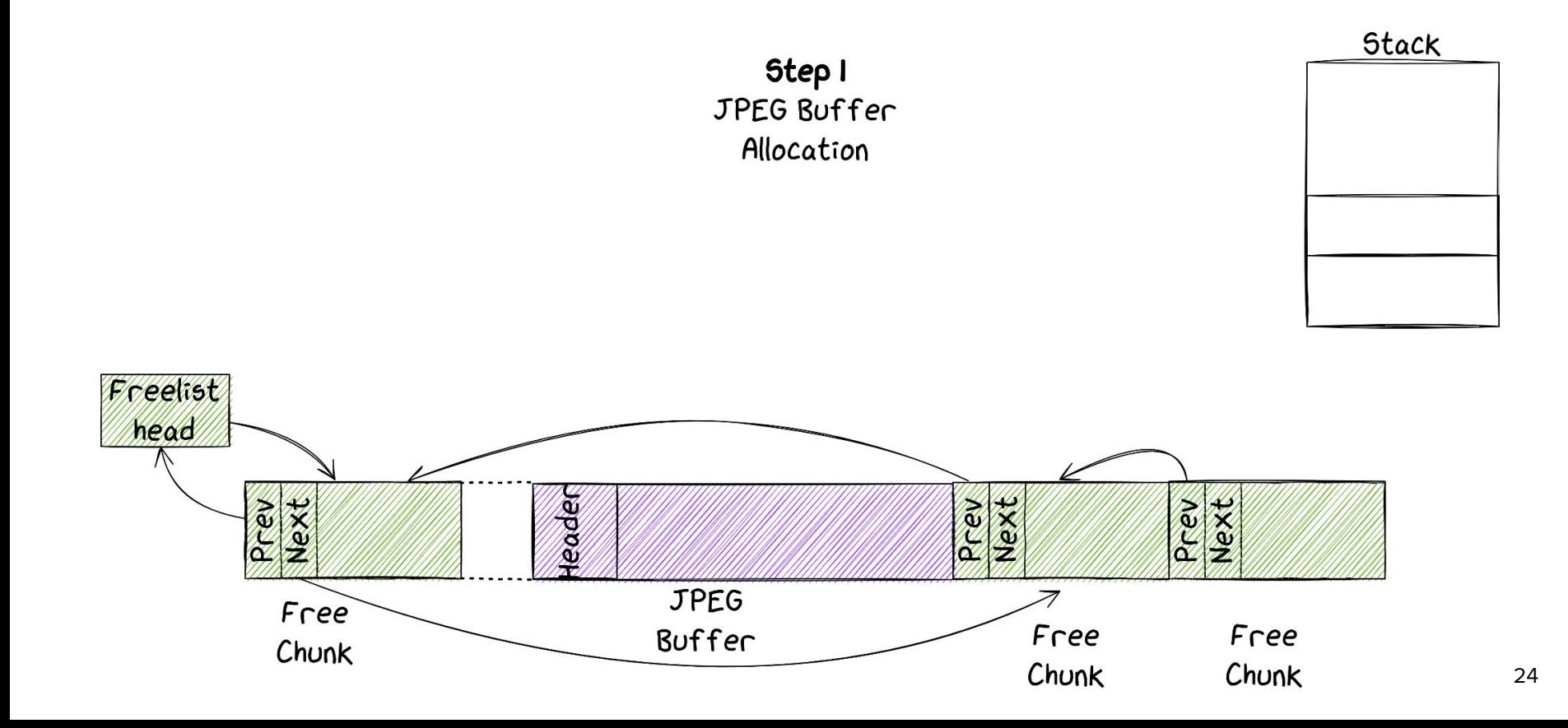

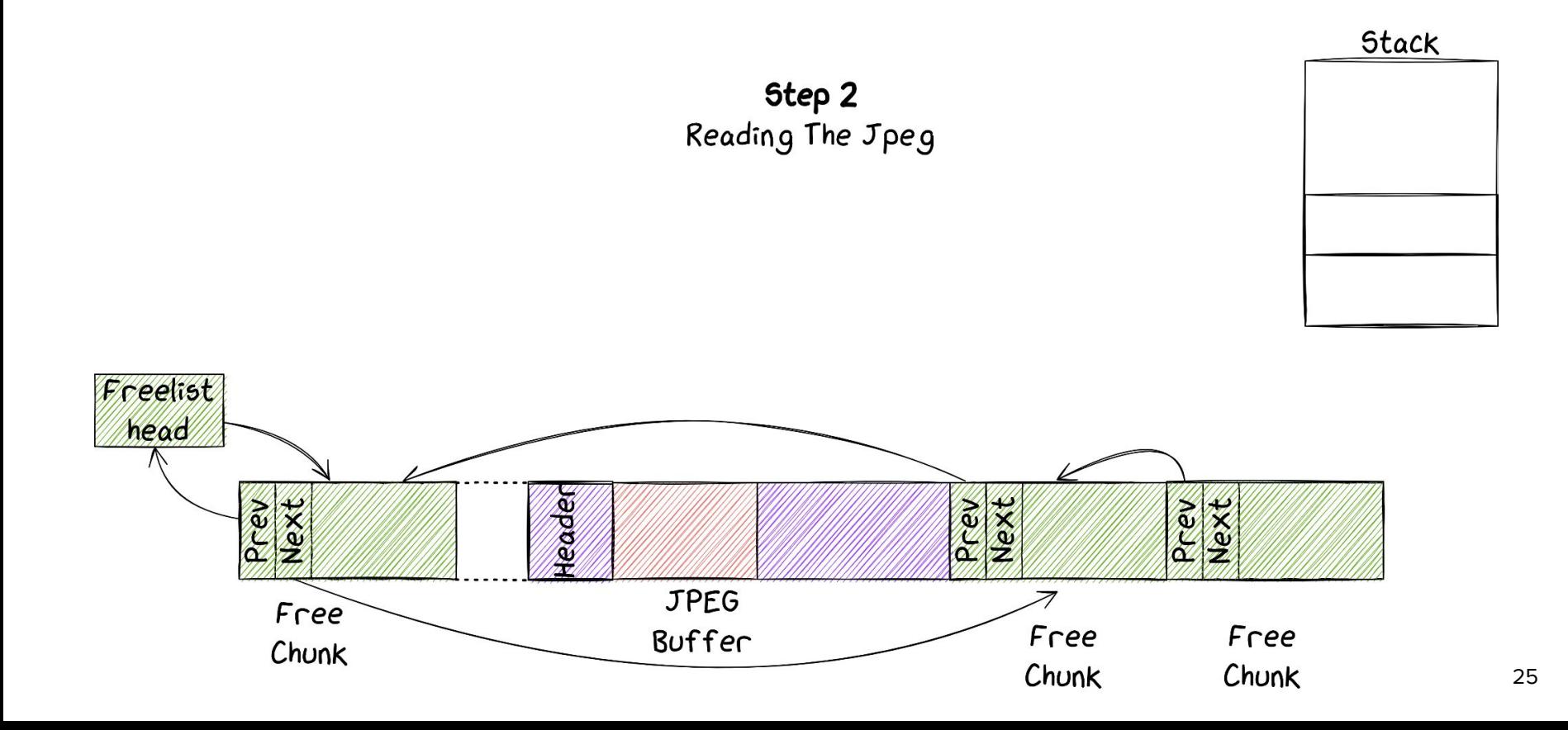

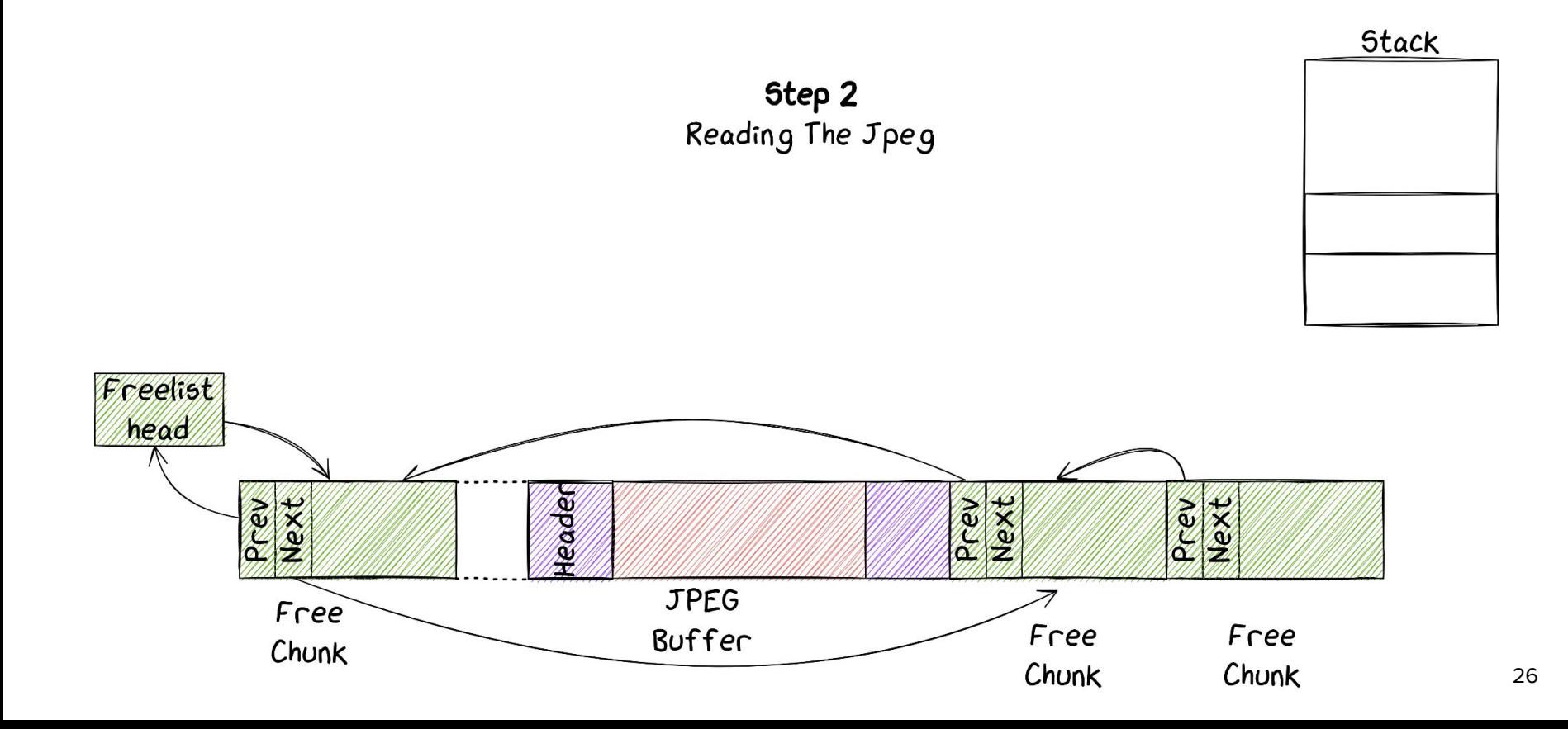

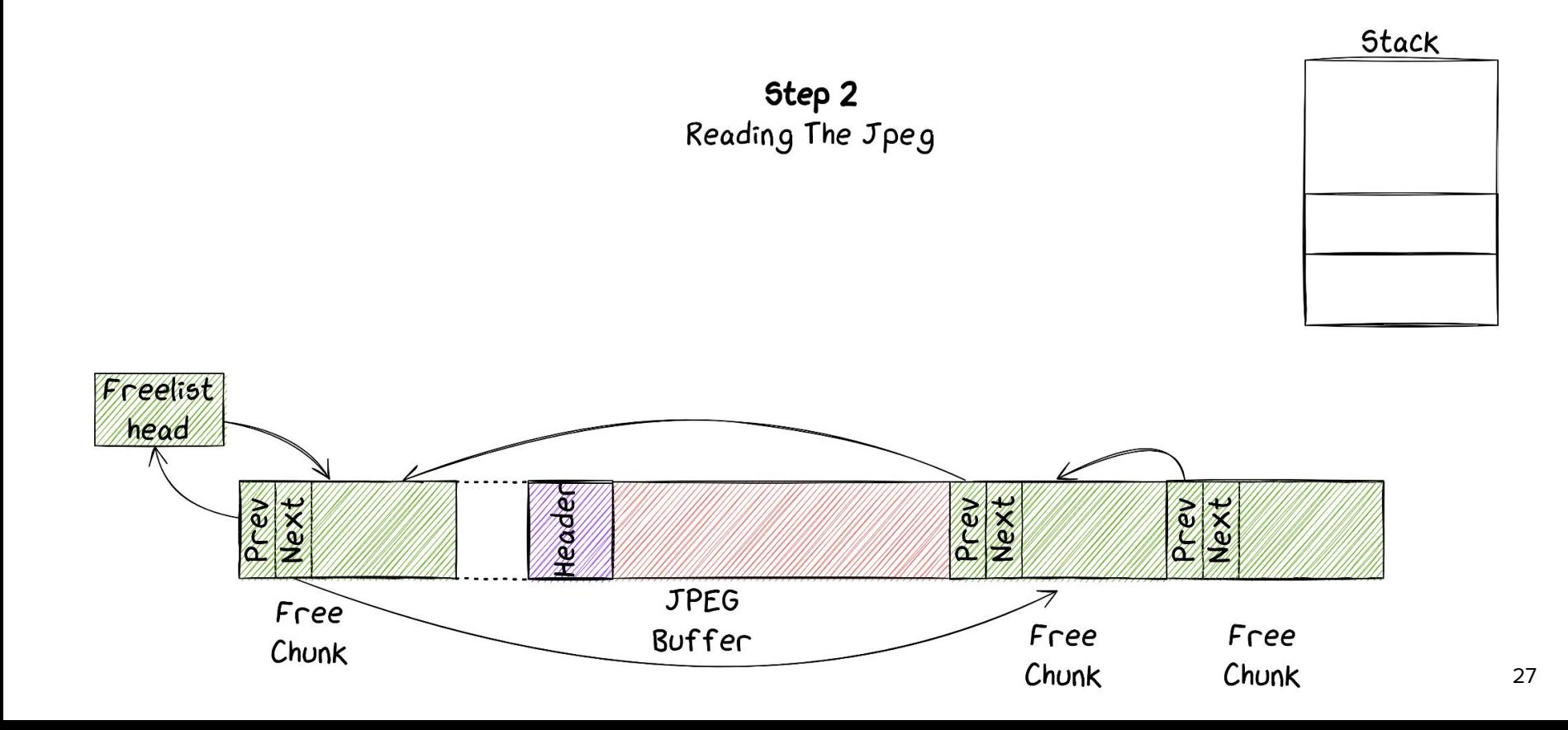

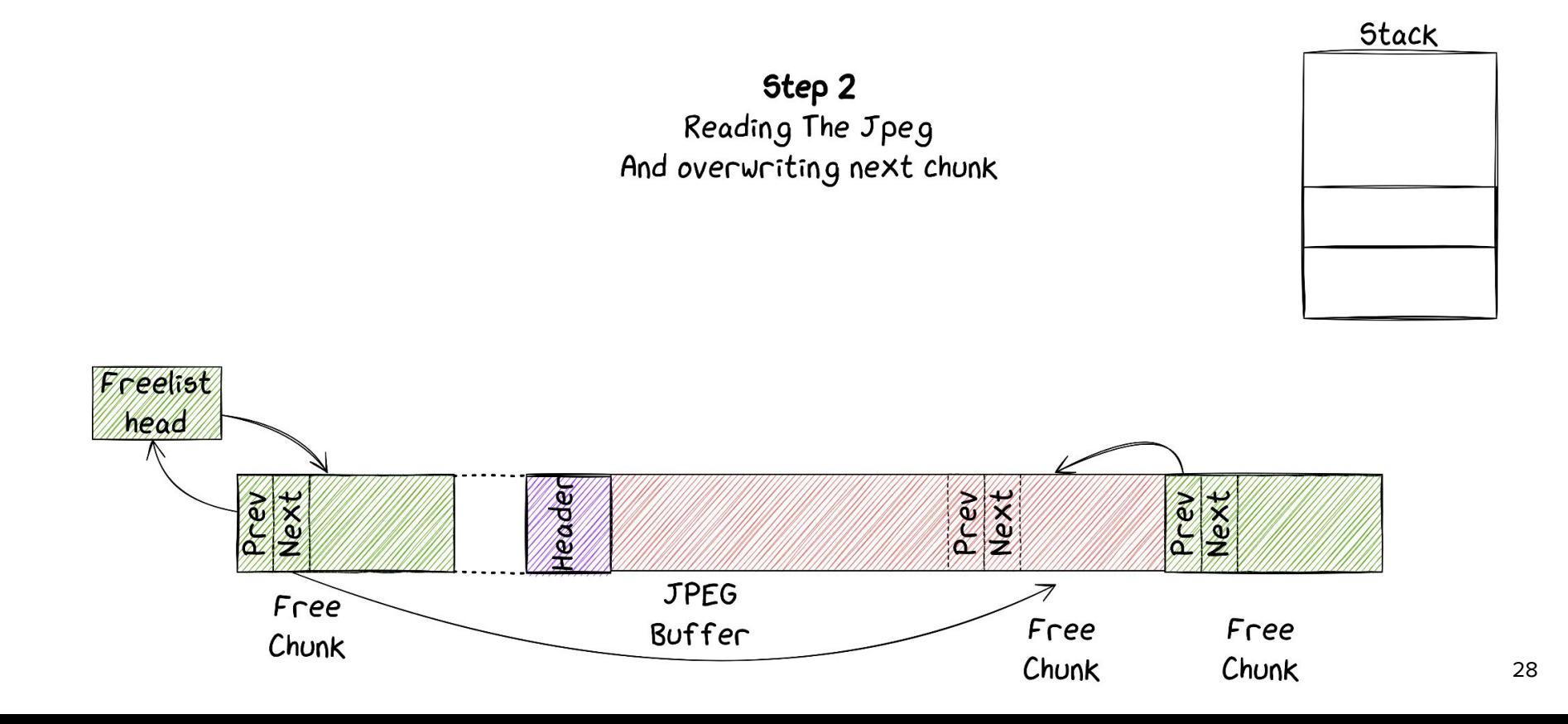

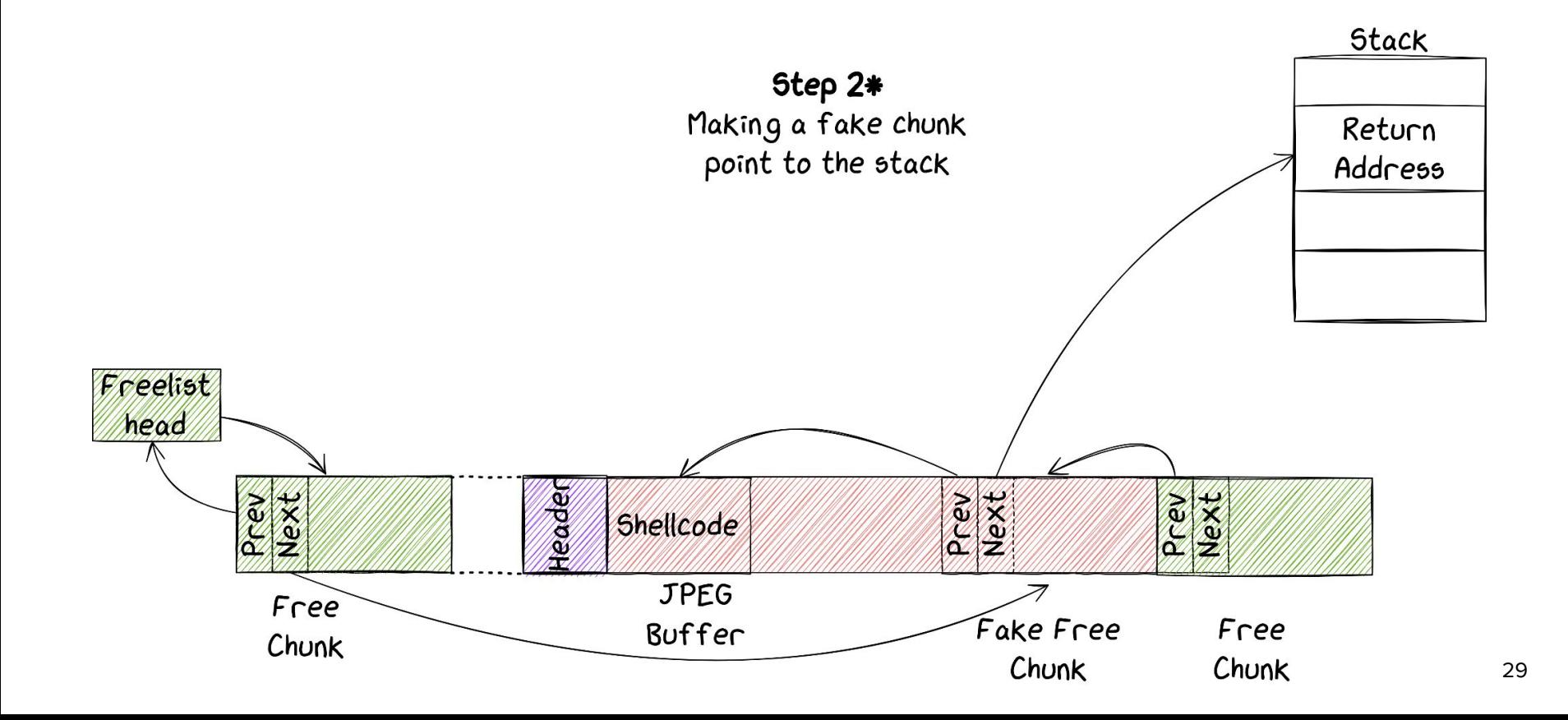

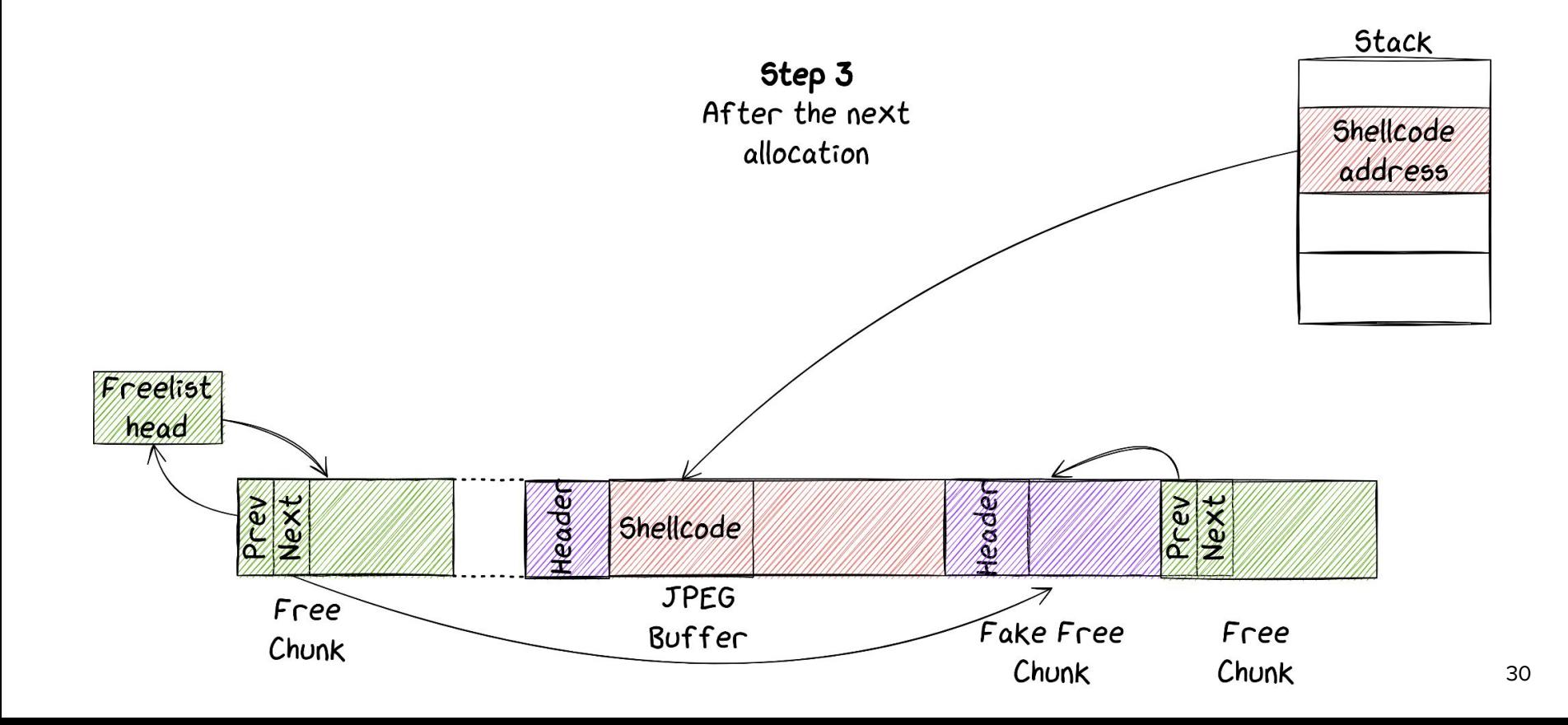

## **To sum-up**

- SVE-2023-2079/CVE-2024-20832
	- Leads to code execution
	- Persistent (it survives reboots and factory reset)
	- Gives full control over Normal World EL1/0
	- Impacts Samsung devices based on Mediatek SoCs
		- Including those for which MTKClient does not work
	-
- Requires to flash the up\_param partition

How to write our JPEGs in the up\_param partition?

#### **Odin: Samsung's recovery protocol**

- Odin is implemented in LK
- It is available through the Download Mode
	- It allows to flash partitions over USB

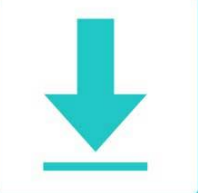

Downloading... 다운로드중...

Do not turn off target 전원을 끄지 마세요 Do not disconnect USB cable during the software update!

Volume Down Key + Side key for more than 7 secs : Cancel (restart phone)

볼륨하 키 + 측면 버튼 7초 이상 : 취소 (휴대폰 다시 켜기)

#### **Odin: Samsung's recovery protocol**

- Images are authenticated and contain a footer signature
- Two internal structures indicate which partitions to flash
	- The Partition Information Table (PIT)
	- A global structure indicating which partitions to authenticate

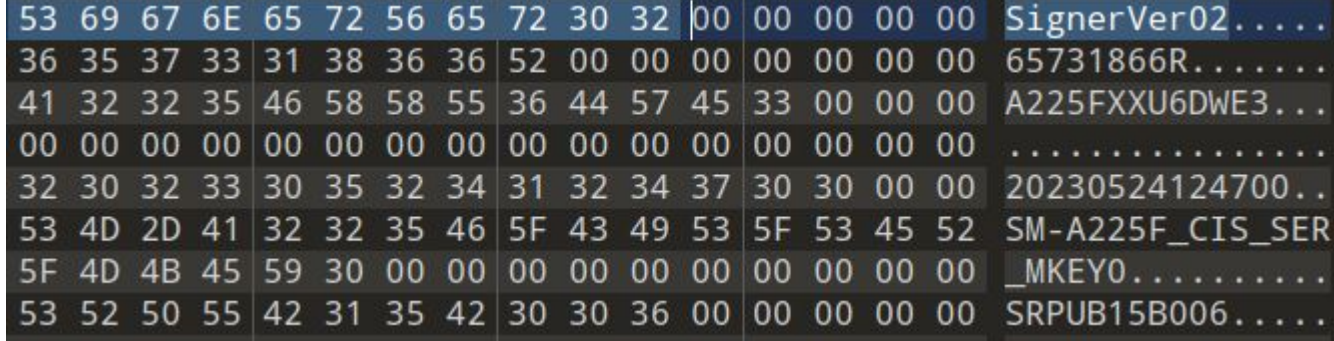

#### **Odin: Partition Information Table**

- PIT is retrieved statically from the eMMC
- It indicates where partitions are stored
	- Memory type, block count, etc.
- A partition not present in PIT can't be flashed
- PIT can be updated, but requires a signed image

--- Entry #1 --- Binary Type: 0 (AP) Device Type: 2 (MMC) Identifier: 70 Attributes: Read/Write Update Attributes: 1 Block Size/Offset: 0 Block Count: 34 Partition Name: pgpt

…

### **Odin: Image Authentication**

- *■* A global array indicates how an image should be authenticated
- An image not present in this array will not be authenticated
	- (Except for some specific images)
- Comparing this array with PIT gives a set of images flashable without authentication

#### **md5hdr**, **md\_udc**, **pgpt**, **sgpt**, and **vbmeta\_vendor**
#### **GPT: GUID Partition Table**

- **pgpt** points to the Primary GPT Header
- **sgpt** points to the Secondary GPT Header
- Similarly to the PIT, it describes the partitions
	- (Names, sizes, addresses, etc)
- Any GPT can be flashed through Odin
	- No authentication required

#### **GUID Partition Table Scheme**

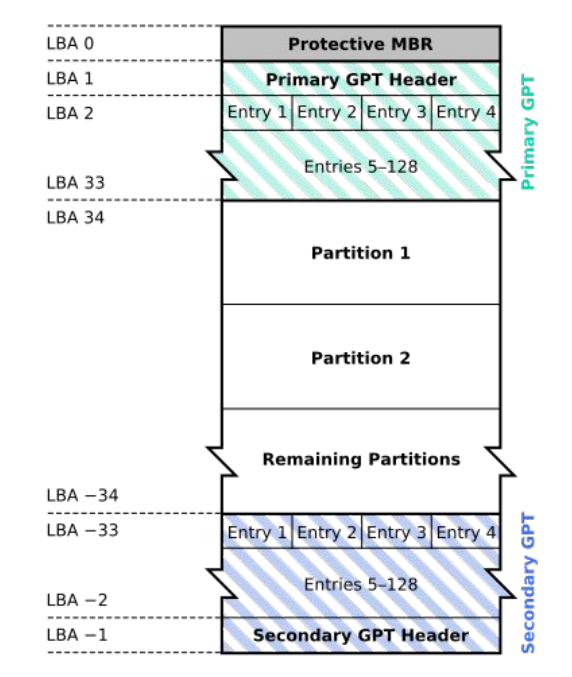

#### **GPT vs PIT**

- **PIT** and GPT are used for the same thing: to describe partitions
- **PIT** is mainly used for Samsung features in LK
	- Odin, JPEGs loading, etc
- And **GPT** is used the rest of the time
	- We can't just rename a partition to up\_param to flash our JPEGs y

```
pit\_address = 0x4400exist = get_part_table("pit");
if (exist == 0) {
   pit_address = get_partition_offset("pit");
}
type = store(3);
iVar1 = store2 = 1 storage_read(type, 0x4000, (int)pit_address,
                        (int)((ulonglong)pit_address >> 0x20),
                        &ODIN_TEMP_BUF_PIT,0x4000);
```

```
pit\_address = 0x4400;exist = get\_part\_table("pit");
if (exist == 0) {
   pit_address = get_partition_offset("pit");
}
type = store(3);
iVar1 = storage_{read}(type, 0x4000, (int) pit_{address}, (int)((ulonglong)pit_address >> 0x20),
                        &ODIN_TEMP_BUF_PIT,0x4000);
                                          PIT default address
```
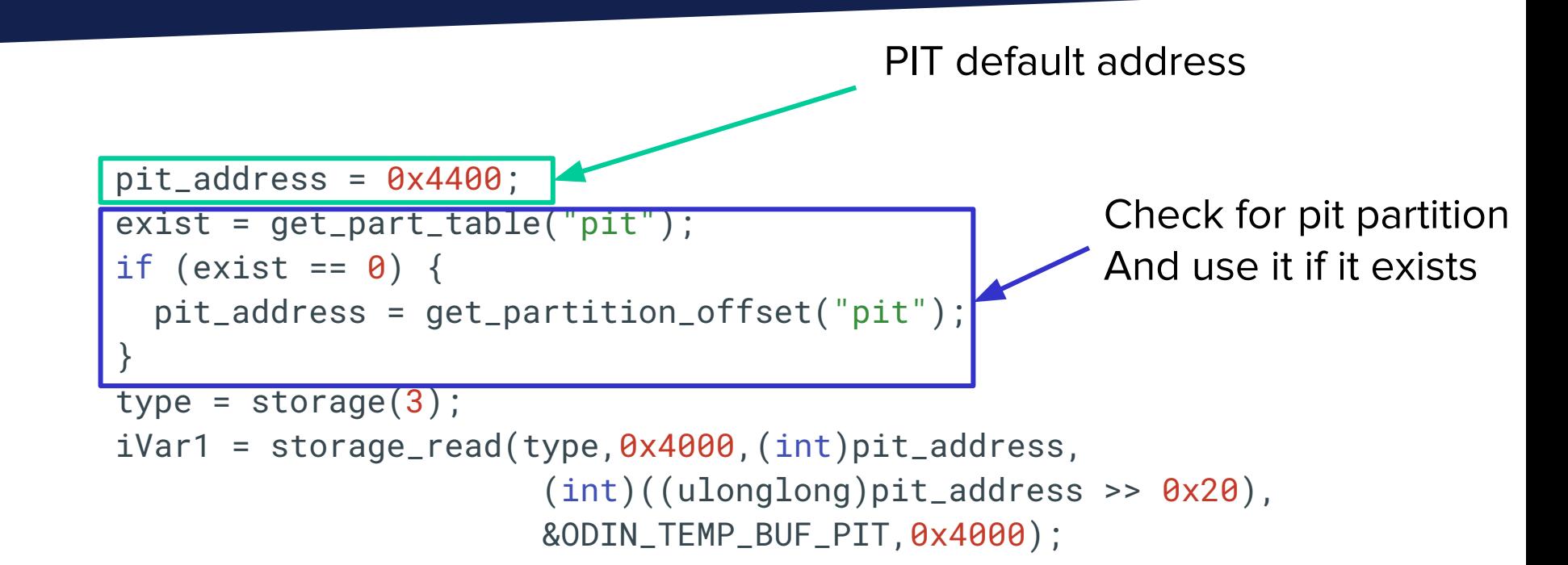

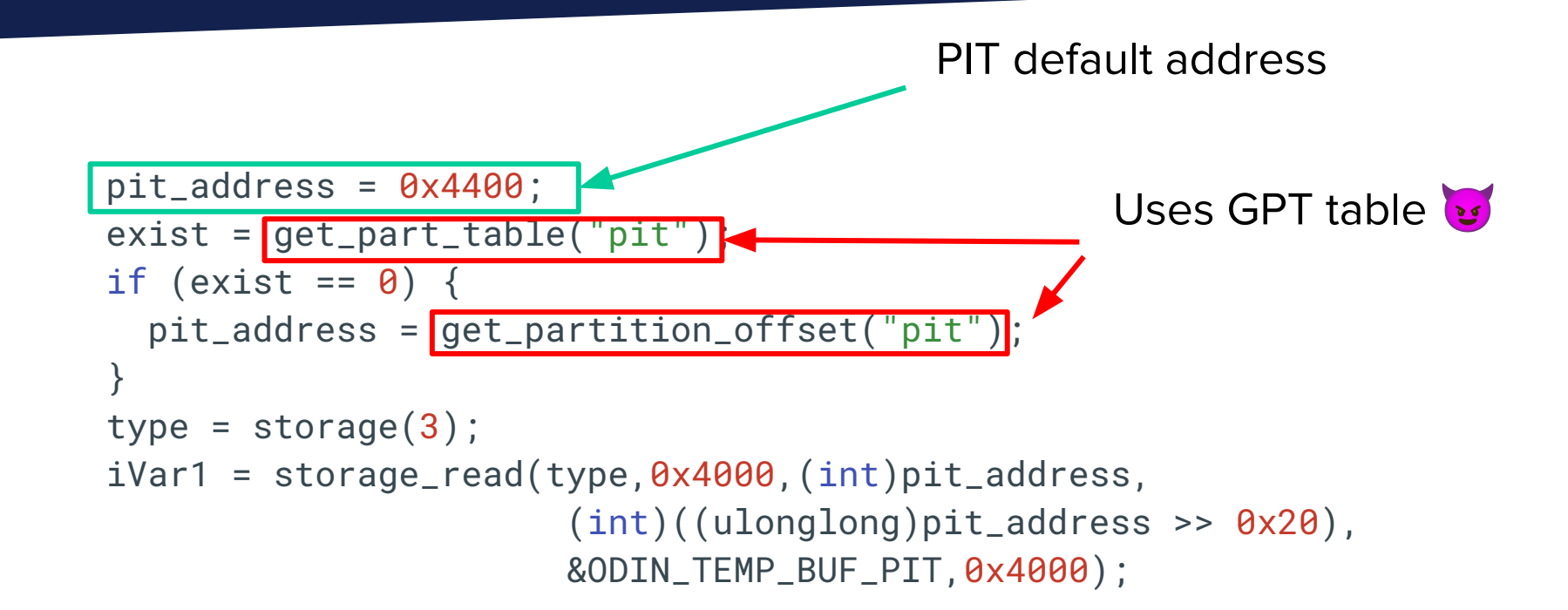

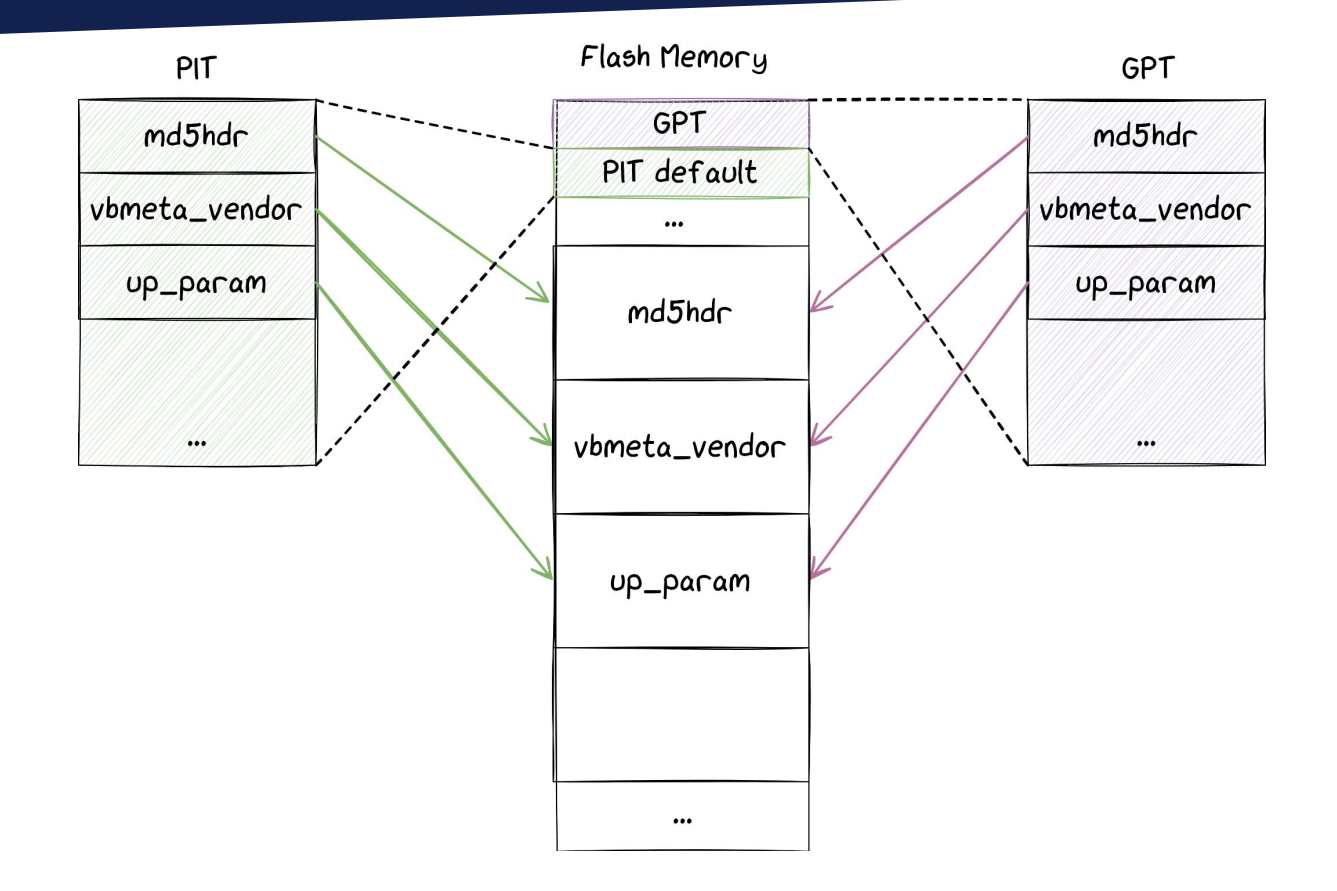

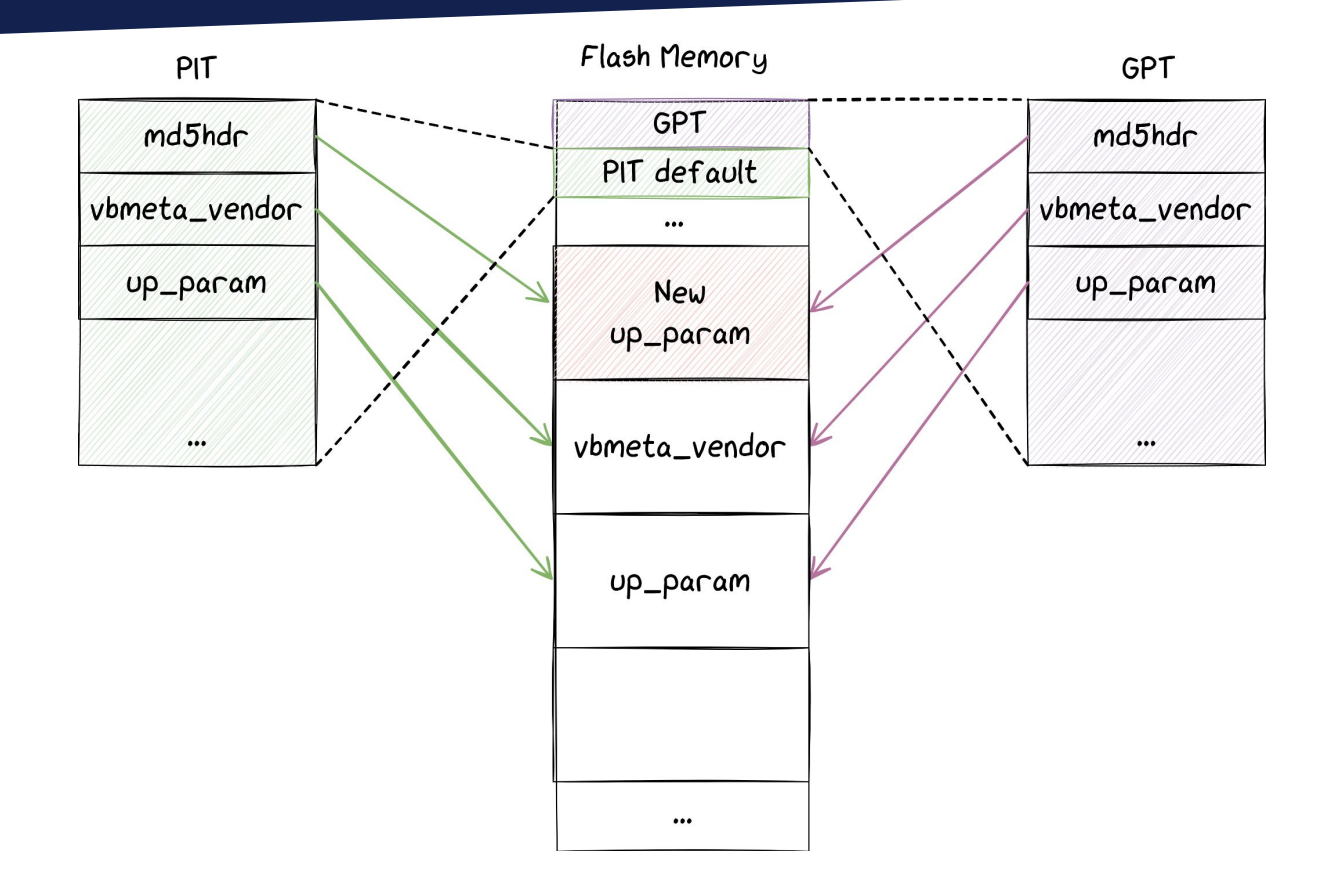

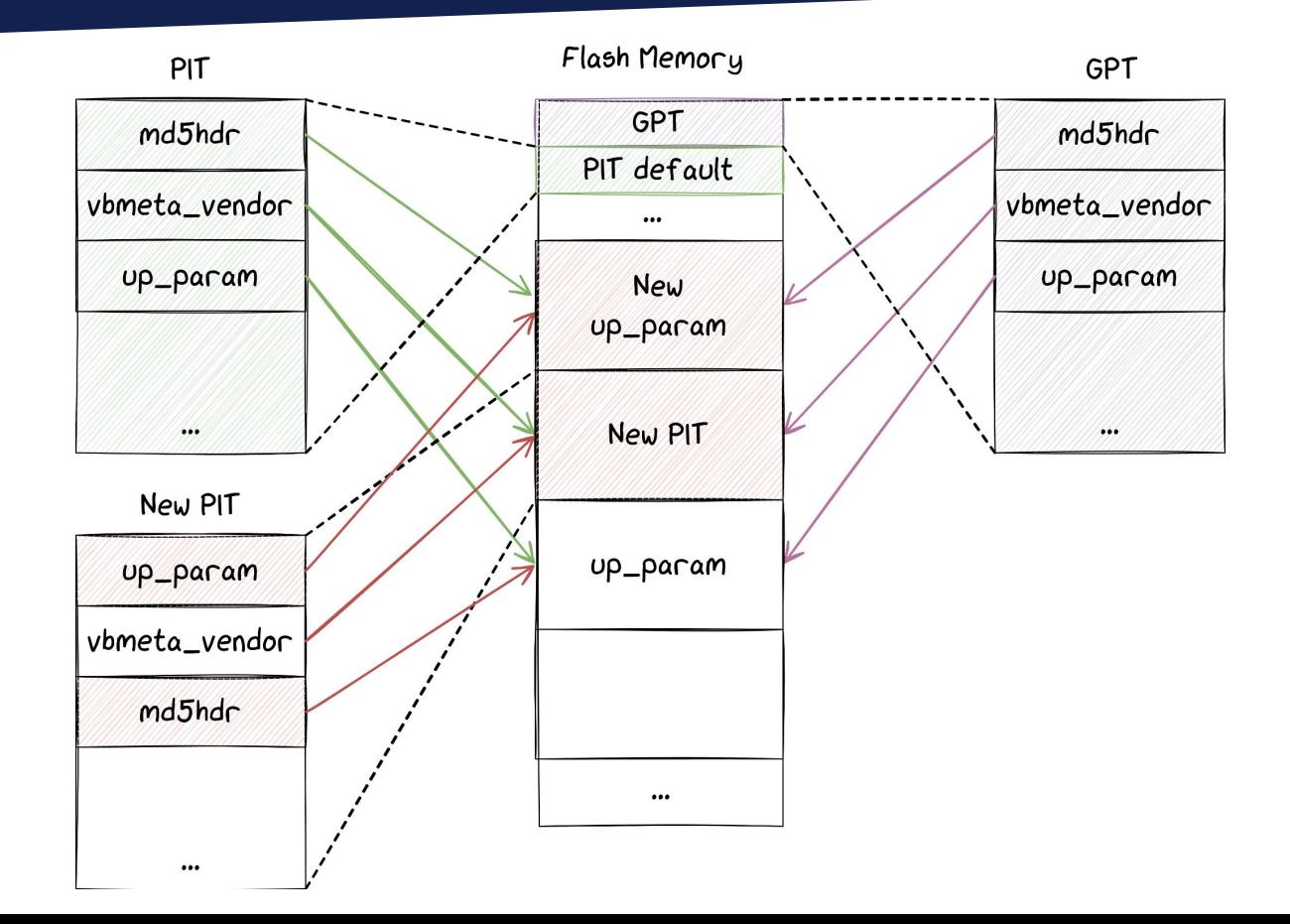

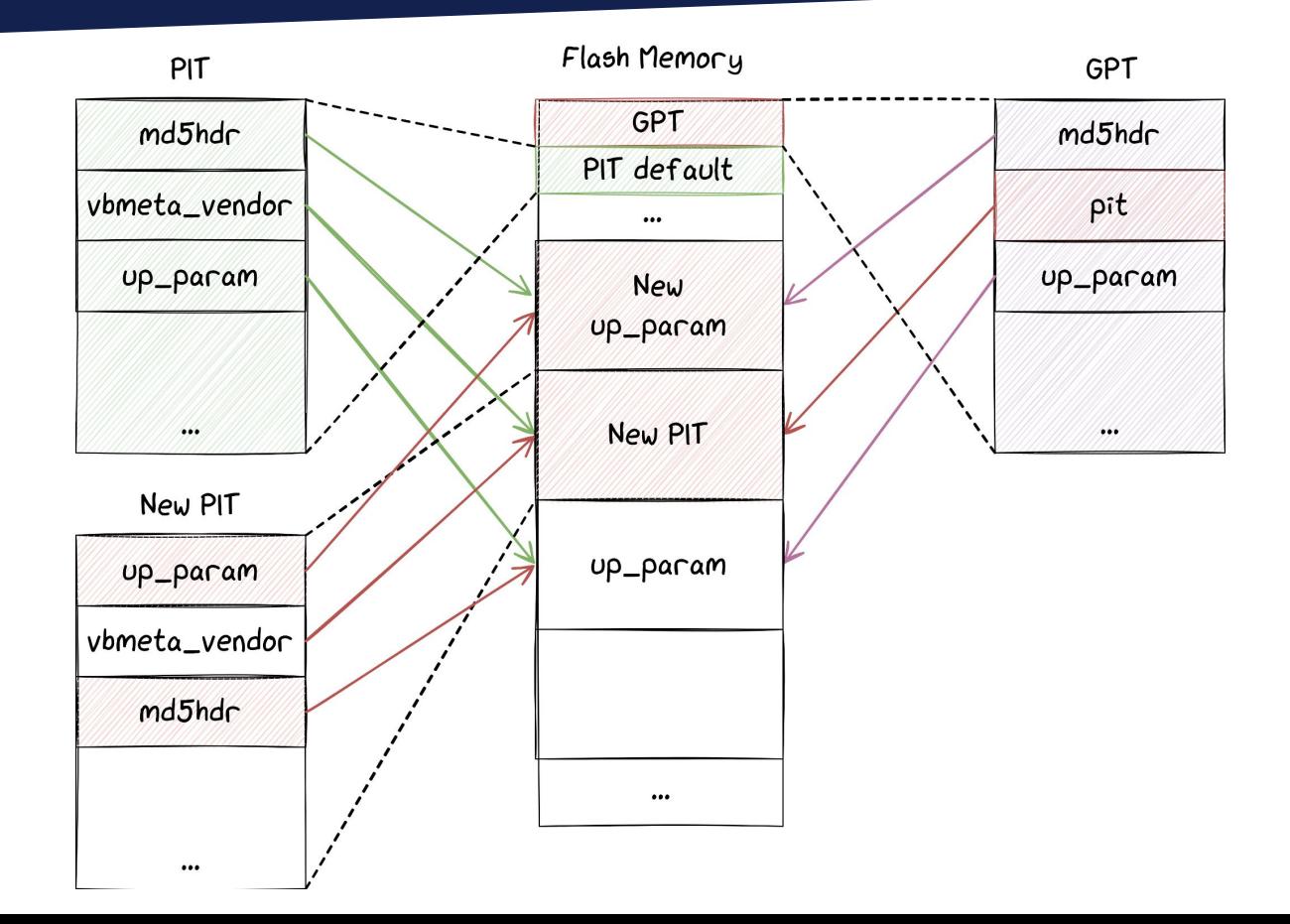

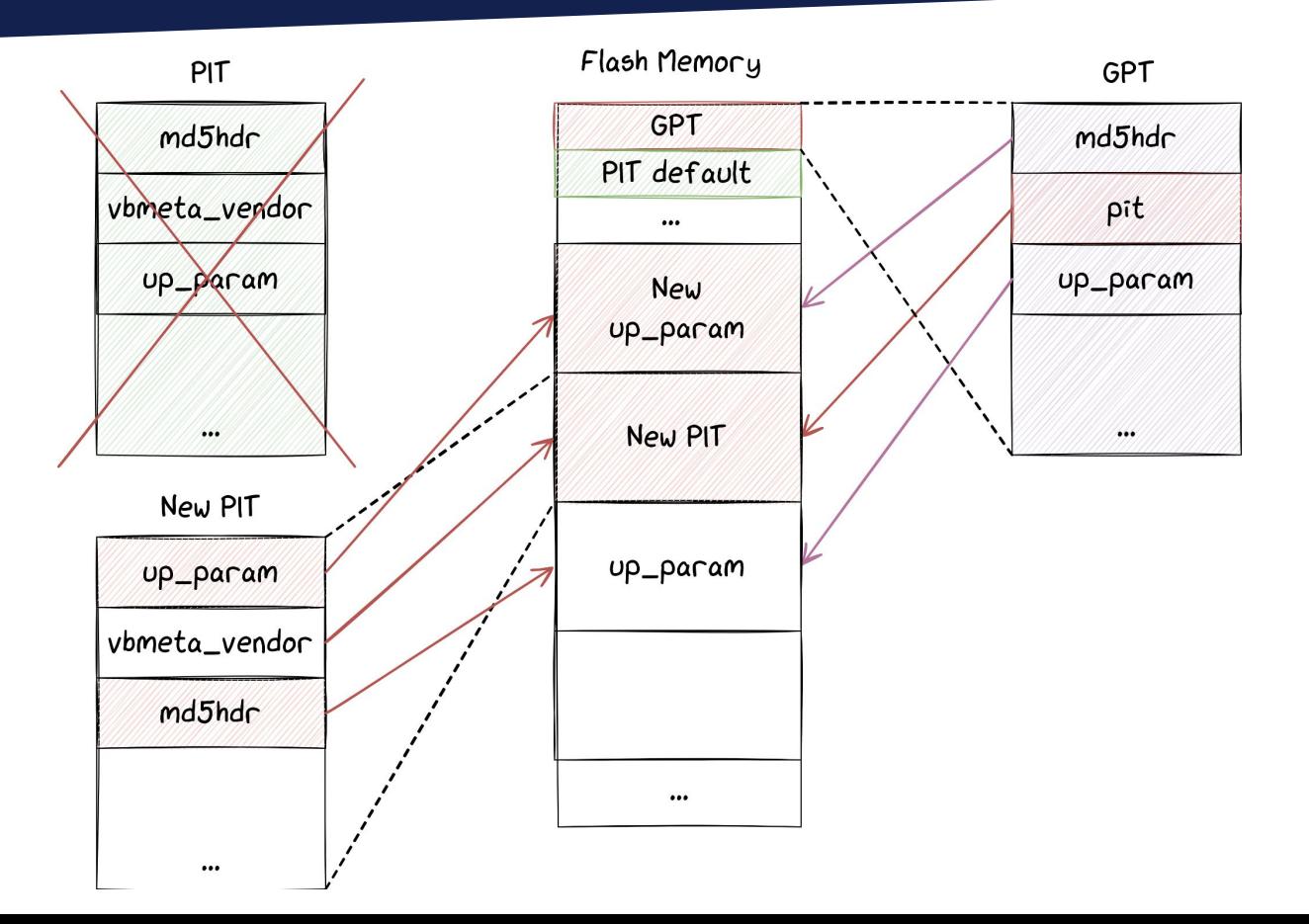

## **To sum up**

■ SVE-2024-0234/CVE-2024-20865 Can bypass authentication in Odin We can flash anything in the eMMC Including our up\_param partition Seems to impact most Samsung using Mediatek SoCs

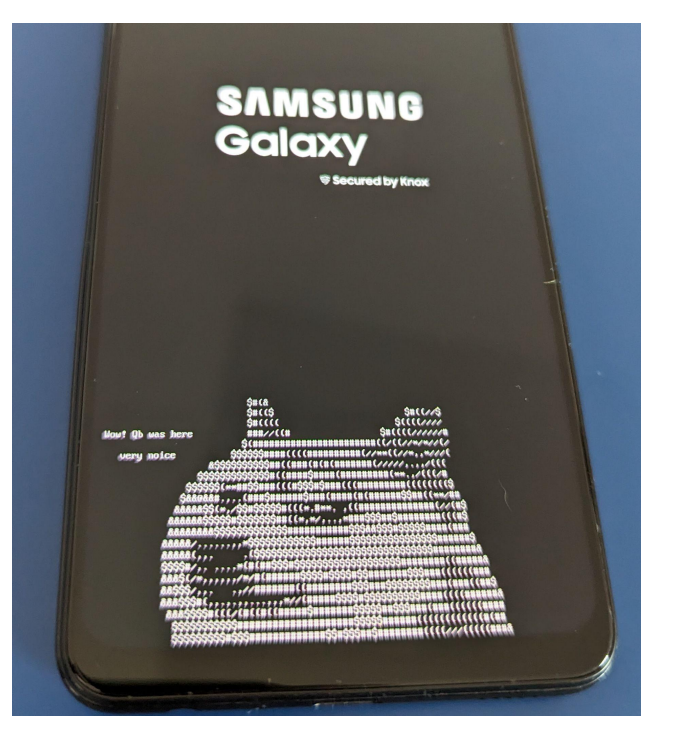

### **Chaining Everything Together**

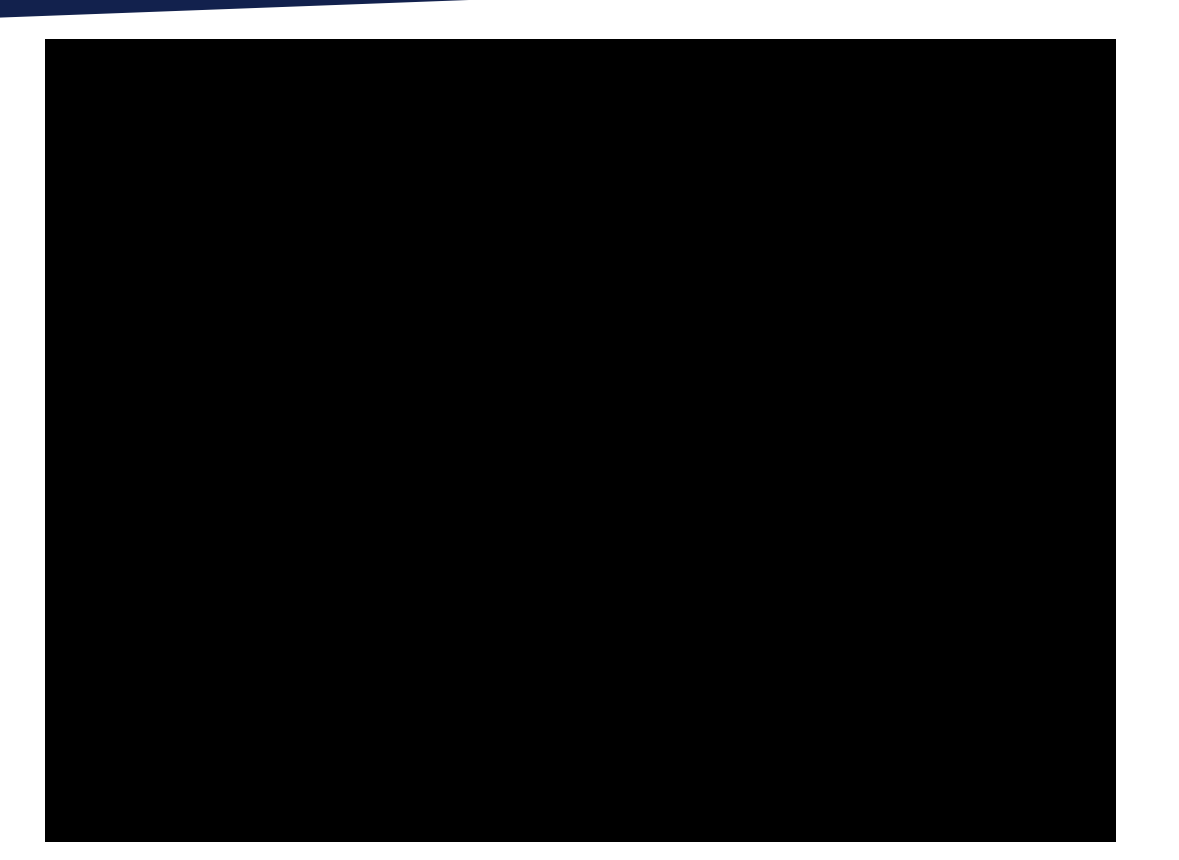

#### **To Conclude**

- Chain based on 2 vulnerabilities
	- Leads to code execution in LK
	- Persistent (it survives reboots and factory reset)
	- Impacts Samsung devices based on Mediatek SoCs
		- Including those for which MTKClient does not work
		- Can be triggered over USB thanks to Odin authentication bypass
	- Gives full control over Normal World EL1/0
		- Still no access to secrets stored in Secure World

#### **Targeting ARM Trusted Firmware**

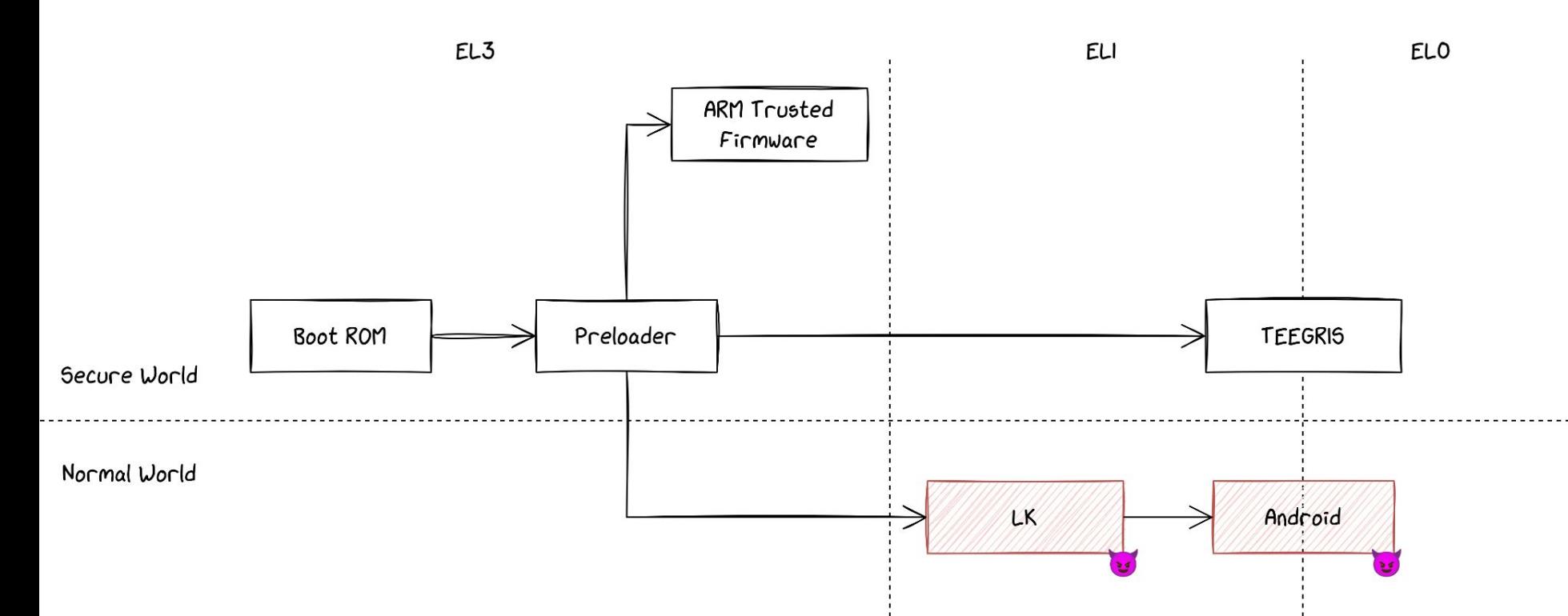

#### **Targeting ARM Trusted Firmware**

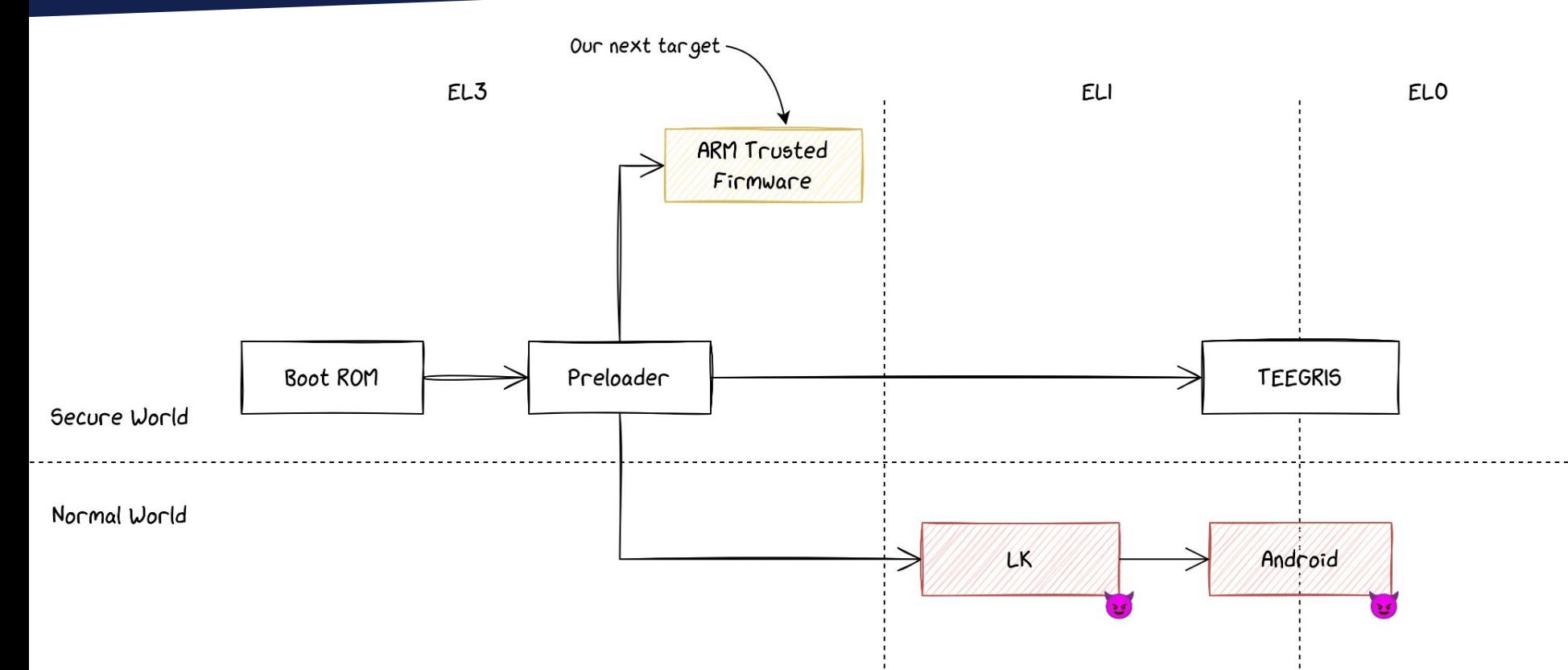

#### **Communication between NSW and SW**

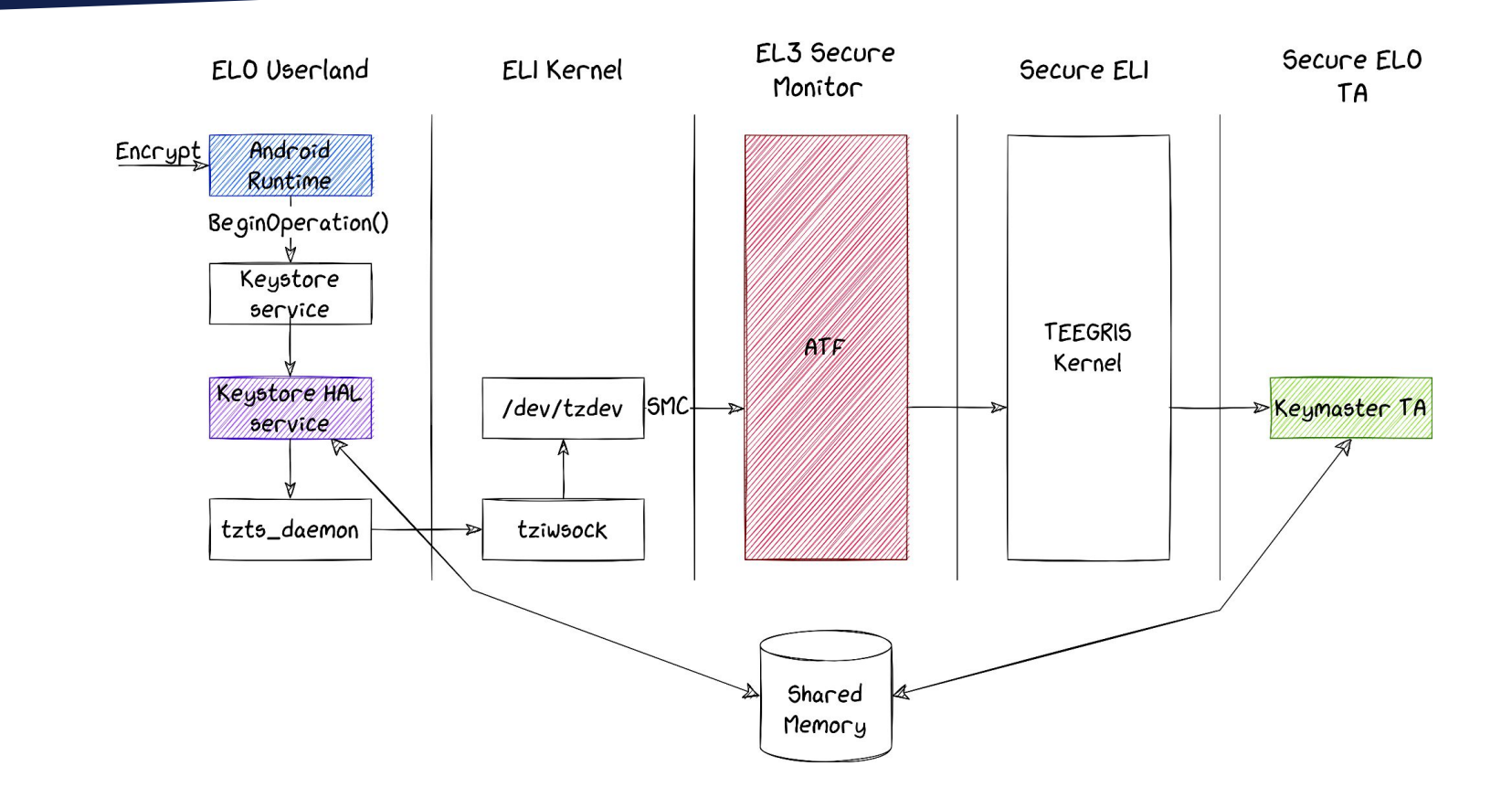

## **Vulnerability Research on ATF**

#### Motivation:

- Highest privilege level  $\rightarrow$  A bug here can be devastating
- Reachable from Normal World through SMCs
- Code is simple
- Interacts a lot with HW through unknown registers
	- Fuzzing not particularly interesting in this case
- Our approach: focus on static analysis

#### **SMC Handlers**

```
if ((is\_secure 8 1) == 0) {
   puVar1 = mediatek_plat_sip_handler_secure(smc_id,arg1,arg2,arg3
                 ,arg4,arg5,output);
   return puVar1;
}
[...]
if ((origin < 2) && (IN_BOOTLOADER == \theta)) {
   puVar1 = mediatek_plat_sip_handler_kernel(smc_id,arg1,arg2,arg3
                 ,arg4,arg5,output);
   return puVar1;
}
```
#### **SMC Handlers**

```
if ((is\_secure 8 1) == 0) {
   puVar1 = mediatek_plat_sip_handler_secure(smc_id,arg1,arg2,arg3
                ,arg4,arg5,output);
   return puVar1;
}
[...]
if ((origin < 2) && (IN_BOOTLOADER == \theta)) {
   puVar1 = mediatek_plat_sip_handler_kernel(smc_id,arg1,arg2,arg3
                ,arg4,arg5,output);
   return puVar1;
}
                                                Arguments of SMC
```
### **Leaking from Virtual Address Space**

```
uint* global_array = (uint *)0x4ce2f578;
[...]
if (smcid == 0 \times 82000526) {
    out_value = global_array[arg1 * 4]; goto exit;
}
[...]
    output[2] = out_value;output[1] = arg1:
    *output = 0:
     return output;
```
#### **Leaking from Virtual Address Space**

```
uint* qlobal_array = (uint *)0x4ce2f578;
[...]
if (smcid == 0 \times 82000526) {
    out_value = global_array[arg1* 4]; goto exit;
}
[...]
    output[2] = out_value;output[1] = arg1:
    *output = \theta;
     return output;
                                          Fully controlled by 
                                               attacker
```
## **Leaking from Virtual Address Space**

```
uint* global_array = (uint *)0x4ce2f578;
[...]
if (smcid == 0 \times 82000526) {
    out_value = global_array[arg1* 4]; goto exit;
}
[...]
    output[2] = out_value;output[1] = arg1:
    *output = 0:
     return output;
                                         Fully controlled by 
                                         attacker… And never 
                                              checked
```
#### **SVE-2023-2215 (CVE-2024-20820)**

- In mediatek\_plat\_sip\_handler\_kernel, reachable from Linux Kernel
- To exploit it, send the SMC 0x82000526 with
	- (**arbitrary\_address** 0x4ce2f578) / 4
- Bug introduced by Samsung only in some devices (including A225F)
- It leaks 4 bytes from ATF virtual address space
	- We can read all the internal data of ATF
	- But we can't leak anything from other SW components

#### **SVE-2023-2215 (CVE-2024-20820)**

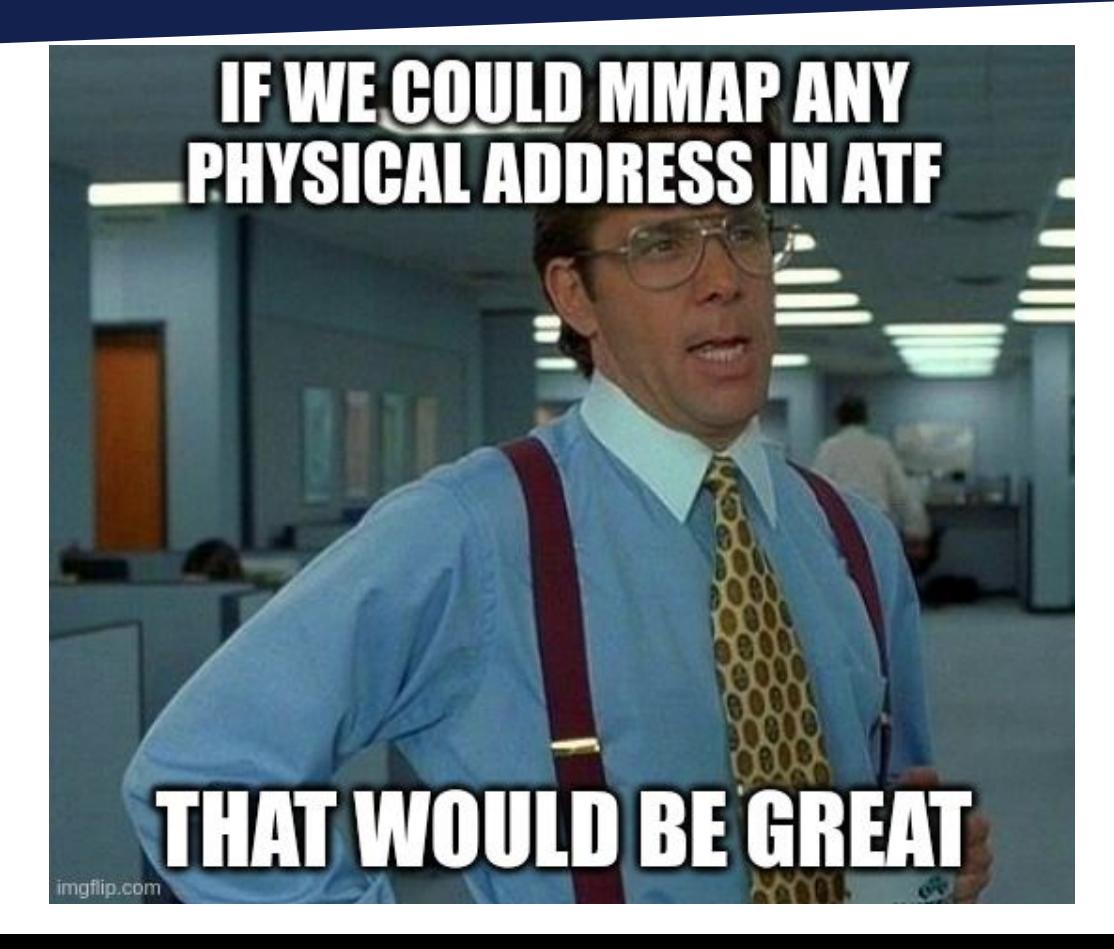

SMC 0x8200022A calls function spm\_actions

if  $(smc_id == 0x8200022a)$  {

spm\_actions(arg1,arg2,arg3);

#### SMC 0x8200022A calls function spm\_actions

```
undefined * spm_actions(ulong cmdid,undefined *addr,ulong size) {
     switch(cmdid & 0xffffffff) {
```

```
[...]
       case 1:
        if (size < 0x100001) {
            mmap_wrap(addr,size);
[...]
```
}

#### SMC 0x8200022A calls function spm\_actions

```
undefined * spm_actions(ulong cmdid,undefined *addr,ulong size) {
     switch(cmdid & 0xffffffff) {
[...]
       case 1:
         if (size < 0x100001) {
            mmap_wrap(addr,size);
[...]
}
                                                         Arguments fully 
                                                           controlled
```
#### SMC 0x8200022A calls function spm\_actions

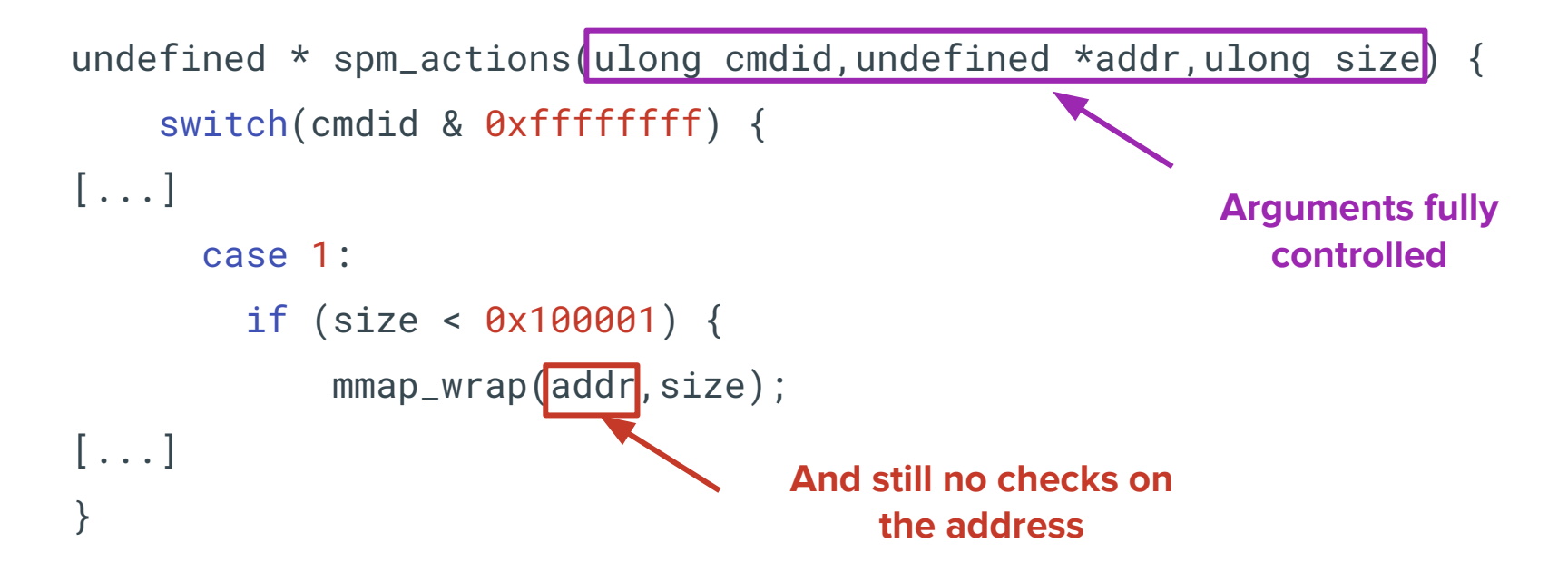

#### SMC 0x8200022A calls function spm\_actions

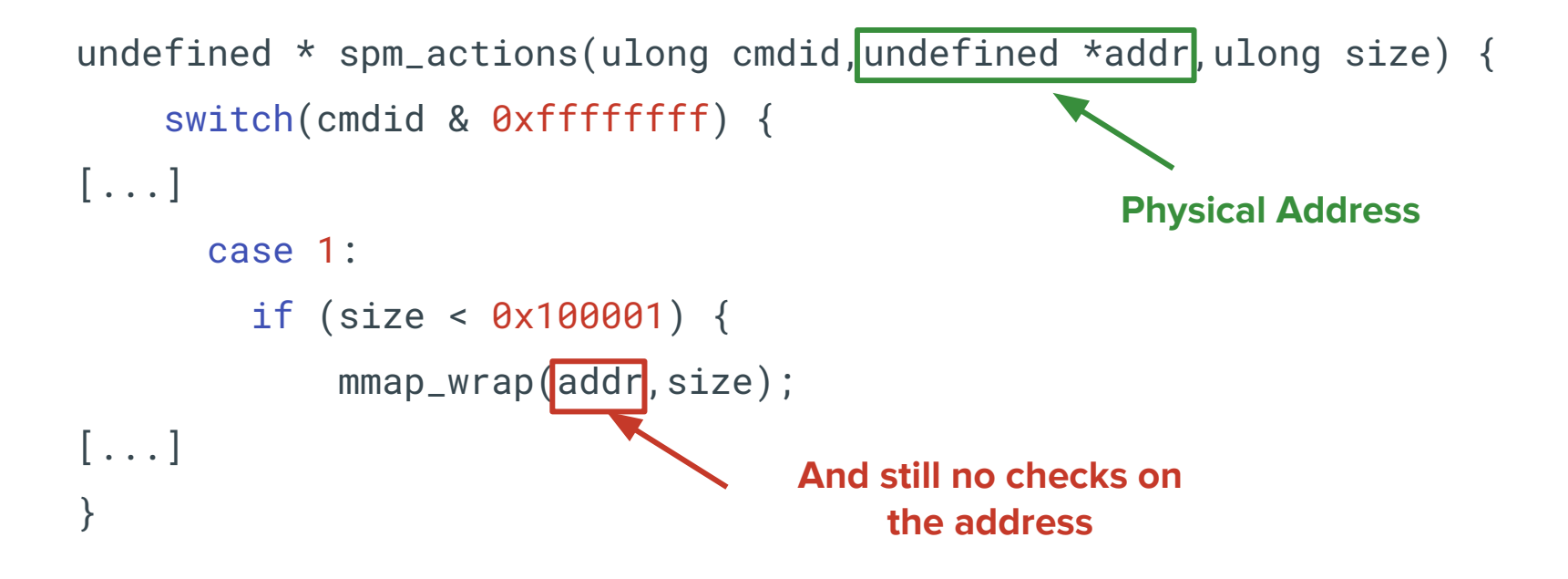

#### **CVE-2024-20021**

- Also in mediatek\_plat\_sip\_handler\_kernel
- Will mmap with physical base address to the same virtual address
	- $\bullet$   $\dots$  however we can't munmap
		- So we are limited to 8 consecutives mmaps
		- Meaning we can leak up to **8MB** of data
- Introduced by Mediatek (impacts plenty of Mediatek SoCs)
- Chained to our leak, we can read everything in Secure World
	- Including TEEGRIS

# Can we use this vulnerability to leak Keystore keys?

#### **Android Keystore system**

- Key storage and crypto services
- Keys are stored as key blobs
- Three protection levels:
	- Software only
	- TEE (default)
	- Hardware-backed (StrongBox)
- Raw key should never leave protected environment

#### **Android Keystore system**

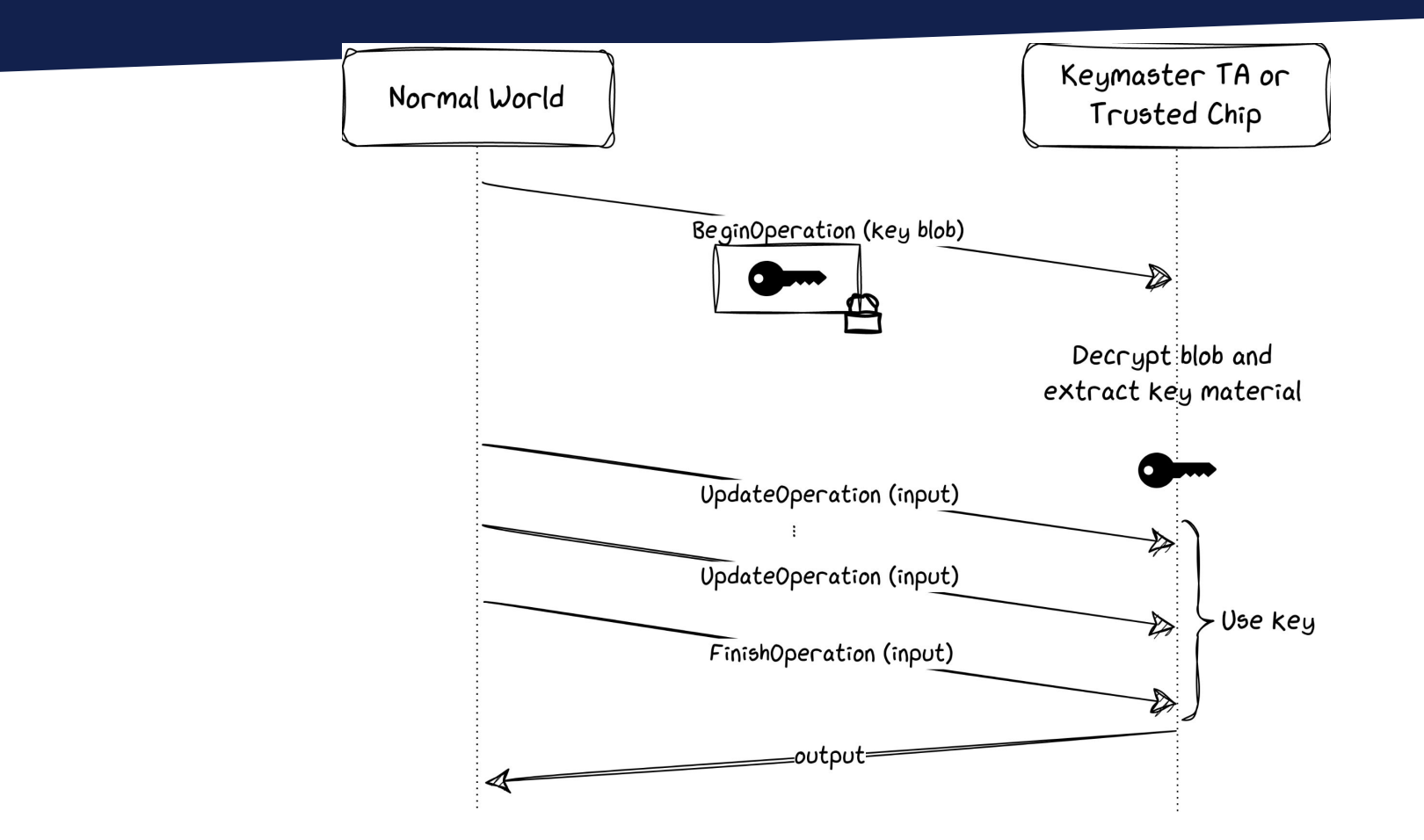

#### **Our PoC**

- 1. **Import** a key into the Android Keystore
- 2. **Encrypt** using that key
- 3. **Stop the execution** after BeginOperation is called
	- To makes sure the key stays in memory
- 4. **Leak** the identified region of memory
- 5. Try all possible keys from from leak to decrypt ciphertext

#### **Demo**

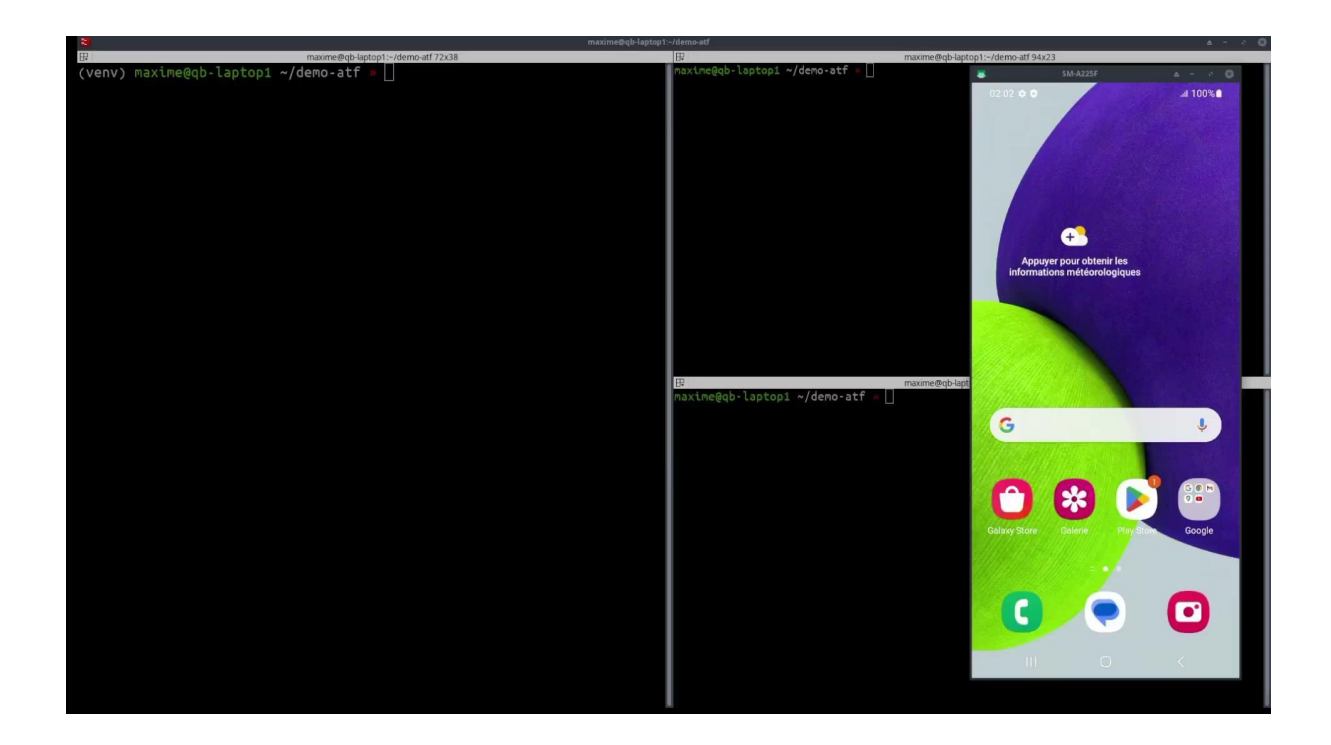
## **Conclusion**

## ■ We presented 4 vulnerabilities leading to

- Authentication bypass in Odin
- Code execution with persistence in LK
- Leak of SW memory, including Keystore keys
- Impact low/middle end Samsung devices
	- Vulnerabilities are simple, and yet super impactful
	- No mitigations in LK nor ATF
- All the vulnerabilities are now fixed

## **Thank you!**

contact@quarkslab.com

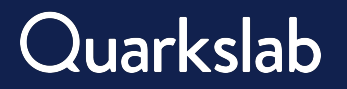

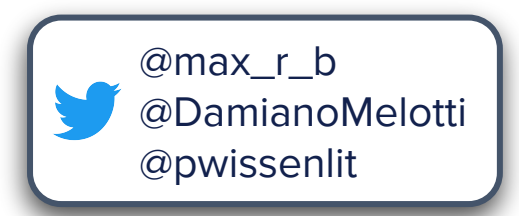